# Capítulo 2

Formulação básica do problema de fluxo de carga

# 2.1 Motivação e idéias gerais

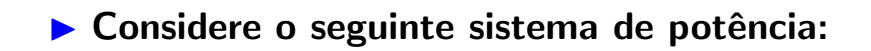

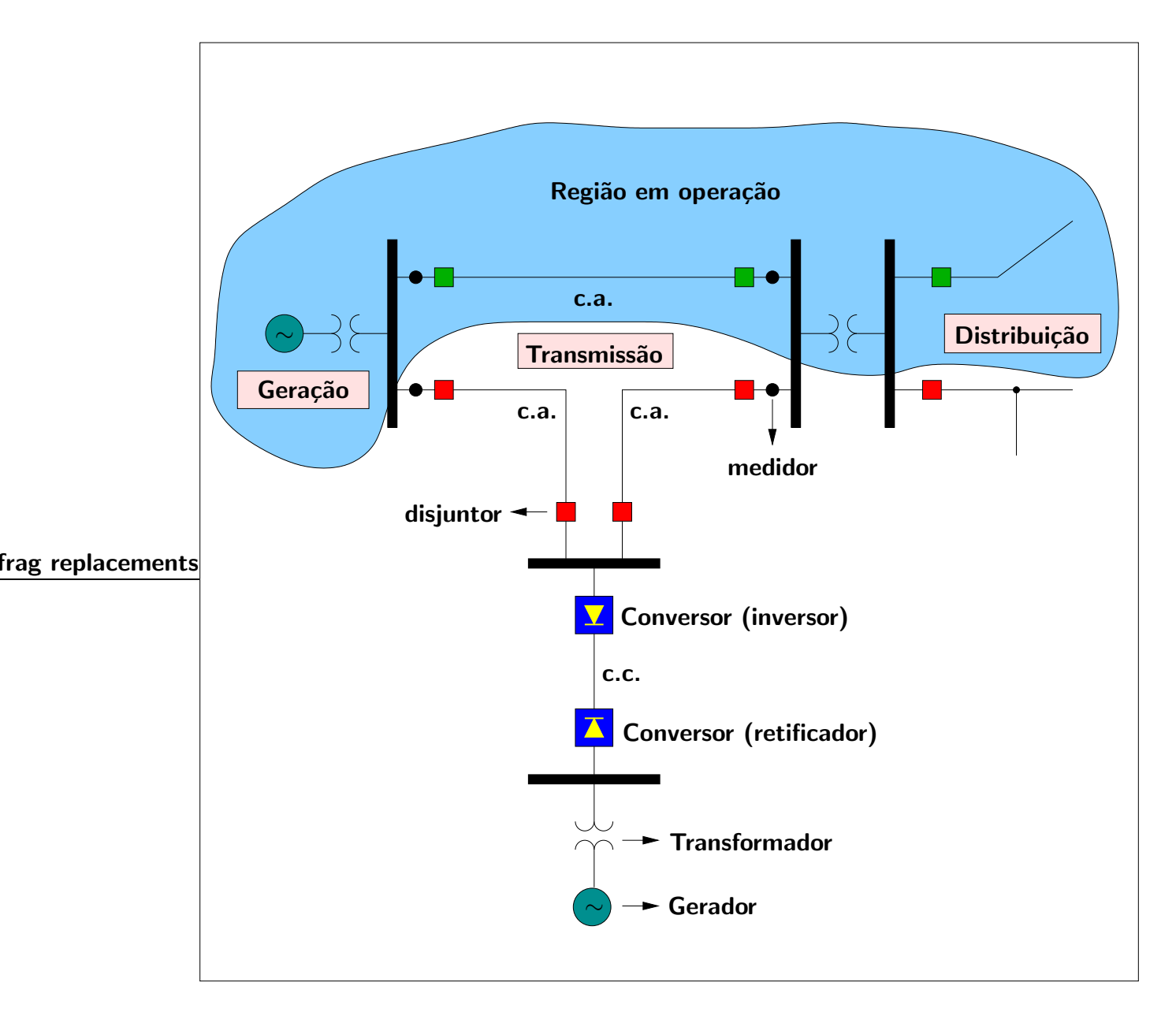

## Considere que:

- a função do sistema de geração é produzir a energia elétrica que será  $\mathbf{constant} \rightarrow \mathbf{model}$ ado como uma injeção de potência no barramento
- a linha de transmissão é modelada como um circuito RL série
- o sistema de distribuição consome a energia transportada pelo sistema de transmissão  $\rightarrow$  modelado como uma injeção de potência no barramento

**Diagrama unifilar correspondente:** 

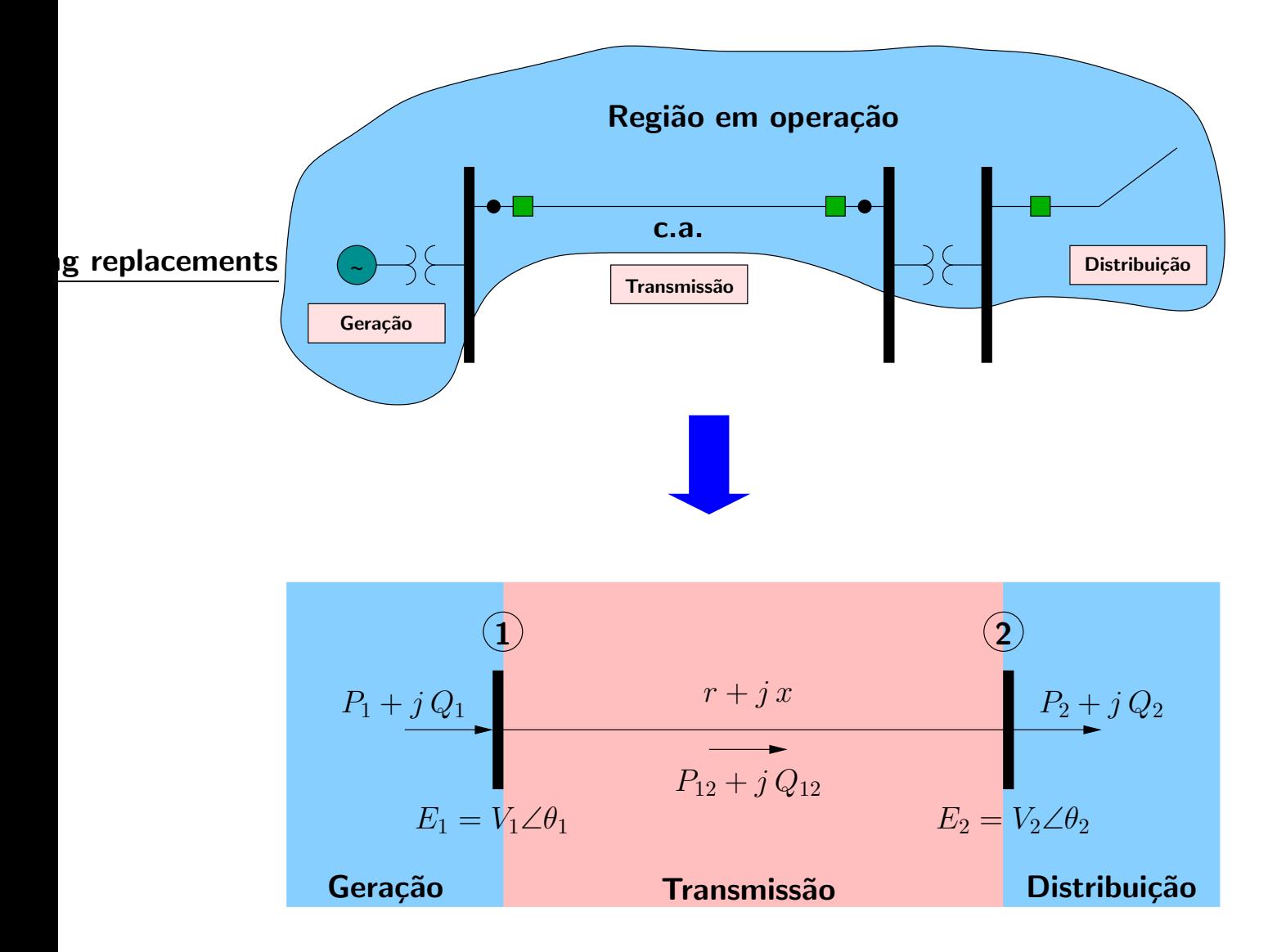

 $\blacktriangleright$  Circuito por fase:

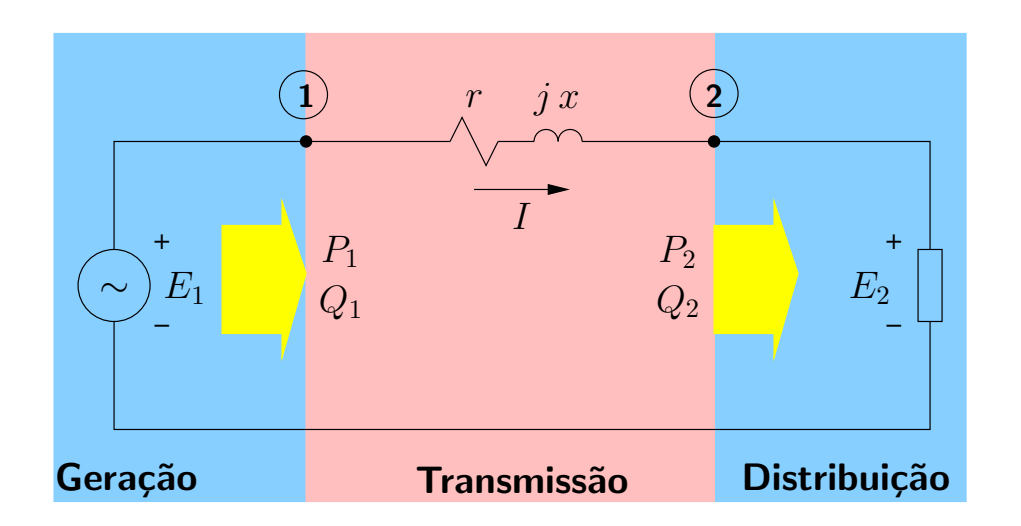

► Dados:  $S_2 = P_2 + j Q_2 = 100 + j 0 = 100 \angle 0^{\circ}$  MVA (100 MW, 0 Mvar)  $V_2 = 500 \text{ kV}$  (linha)  $r = 25 \Omega$ /fase  $x = 125 \Omega$ /fase

 $\blacktriangleright$  Pede-se:  $V_1$ <br> $S_1$ 

$$
S_1 = P_1 + j Q_1
$$

Conhecendo essas grandezas, pode-se dizer que o estado de operação da rede  $\acute{\text{e}}$  totalmente conhecido. A partir daí outras análises podem ser realizadas.

▶ Os cálculos serão feitos em pu (por unidade), cuja idéia é muito importante no caso de circuitos com vários níveis de tensão.

 $\blacktriangleright$  Valores de base:

$$
S_b = 100 \text{ MVA} \qquad V_b = 500 \text{ kV}
$$

## Conversão dos dados para pu:

$$
S_2 = 1\angle 0^\circ \text{ pu}
$$
  
\n
$$
E_2 = 1\angle 0^\circ \text{ pu}
$$
 (referência angular)  
\n
$$
r = \frac{25}{(V_b^2/S_b)} = 0,01 \text{ pu}
$$
  
\n
$$
x = \frac{125}{(V_b^2/S_b)} = 0,05 \text{ pu}
$$

Corrente pelo circuito:

$$
I = \left(\frac{S_2}{E_2}\right)^* = \left(\frac{1\angle 0^\circ}{1\angle 0^\circ}\right)^* = 1\angle 0^\circ \text{ pu}
$$

Tensão na fonte:

$$
E_1 = E_2 + I (r + j x)
$$
  
=  $1\angle 0^\circ + 1\angle 0^\circ (0,01 + j 0,05) = 1,0112\angle 2,8^\circ$  pu

#### Potência fornecida pela fonte:

$$
S_1 = E_1 I^* = 1{,}0112\angle 2{,}8^\circ = 1{,}01 + j\,0{,}05 \text{ pu}
$$
 (101 MW, 5 Mvar)  
ifrag replacements

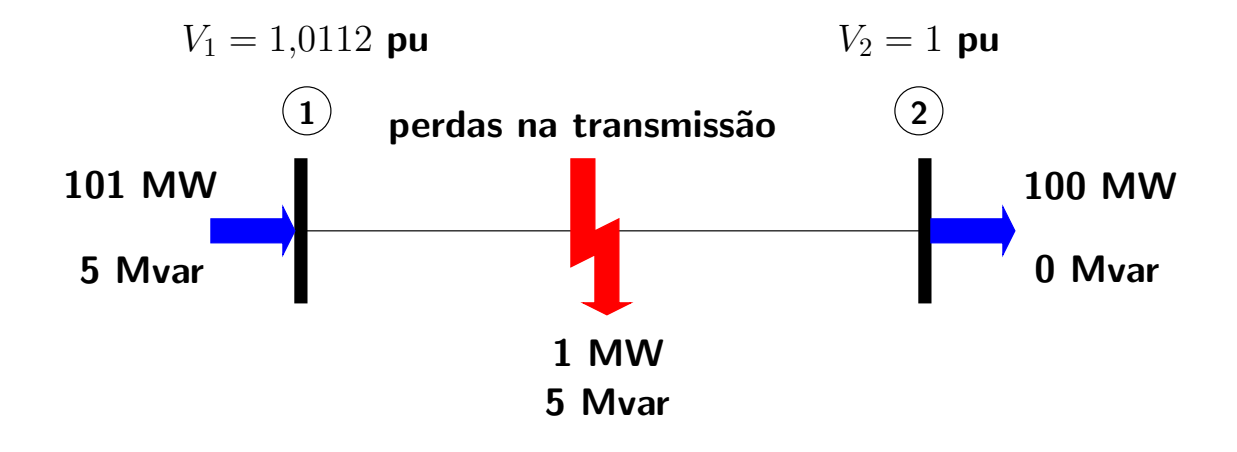

▶ Na prática, os dados e incógnitas não são os especificados anteriormente.

▶ Dados:  $S_2 = P_2 + j Q_2 = 100 + j 0 = 100 \angle 0^\circ$  MVA  $(100 \; \text{MW}, \; 0 \; \text{Mvar})$  $V_1 = 1,0112$  pu  $(*)$  (linha)  $r = 25 \Omega$ /fase  $x = 125 \Omega$ /fase

 $(*)$  Tensão na saída do transformador elevador na subestação da usina, mantida constante através de um complexo sistema de controle.

$$
\begin{array}{ll}\n\blacktriangleright \text{Pede-se:} & V_2 \\
S_1 = P_1 + j \, Q_1\n\end{array}
$$

- ▶ A resolução analítica é mais complicada. Pode-se também resolver por tentativa e erro.
- $\blacktriangleright$  Resolução analítica

Lei das tensões de Kirchhoff:

$$
E_1 = E_2 + ZI
$$
  
=  $E_2 + Z (S_2/E_2)^*$   $(\times E_2^*)$   
 $E_1 E_2^* = V_2^2 + Z S_2^*$ 

Considerando  $E_1 = V_1 \angle 0^\circ$  e  $E_2 = V_2 \angle \theta_2$ :

$$
V_1 V_2 \angle -\theta_2 = V_2^2 + (r+jx)(P_2 - jQ_2)
$$

Separando as partes real e imaginária:

$$
V_1 V_2 \cos \theta_2 = V_2^2 + (rP_2 + xQ_2)
$$
  

$$
V_1 V_2 \operatorname{sen} \theta_2 = (rQ_2 - xP_2)
$$

Elevando as duas equações ao quadrado e somando-as, elimina-se  $\theta_2$ :

$$
V_1^2 V_2^2 = V_2^4 + (rP_2 + xQ_2)^2 + 2V_2^2 (rP_2 + xQ_2) + (rQ_2 - xP_2)^2
$$
  

$$
V_2^4 + V_2^2 [2(rP_2 + xQ_2) - V_1^2] + [(rQ_2 - xP_2)^2 + (rP_2 + xQ_2)^2] = 0
$$

que pode ser reescrita como:

$$
V_2^4 + bV_2^2 + c = 0 \qquad \leadsto \qquad \Delta = b^2 - 4c
$$

$$
y_1 = \left(-b + \Delta^{1/2}\right)/2
$$

$$
y_2 = \left(-b - \Delta^{1/2}\right)/2
$$

$$
V_2 = \left\{\pm y_1^{1/2}, \pm y_2^{1/2}\right\}
$$

Para os dados fornecidos:  $V_2 = \{\pm 1, \pm 0, 05\}$  pu.

A resposta esperada é  $V_2 = 1$  pu. Então:

$$
\theta_2 = \text{sen}^{-1} \left[ \left( rQ_2 - xP_2 \right) / V_1 V_2 \right] = -2.8^\circ
$$
\n
$$
I = \left( \frac{S_2}{E_2} \right)^* = 1 \angle -2.8^\circ \text{ pu}
$$
\n
$$
S_1 = E_1 I^* = 1.0112 \angle 2.8^\circ = 1.01 + j \cdot 0.05 \text{ pu}
$$
\n(101 MW, 5 Mvar)

 $\rightarrow$  Mesma solução anterior.

- ▶ Interpretação:
	- As duas soluções negativas não têm significado físico  $\rightarrow$  são desprezadas.
	- Suponha que a potência ativa da carga no barramento 2 seja variável e que a potência reativa seja nula:

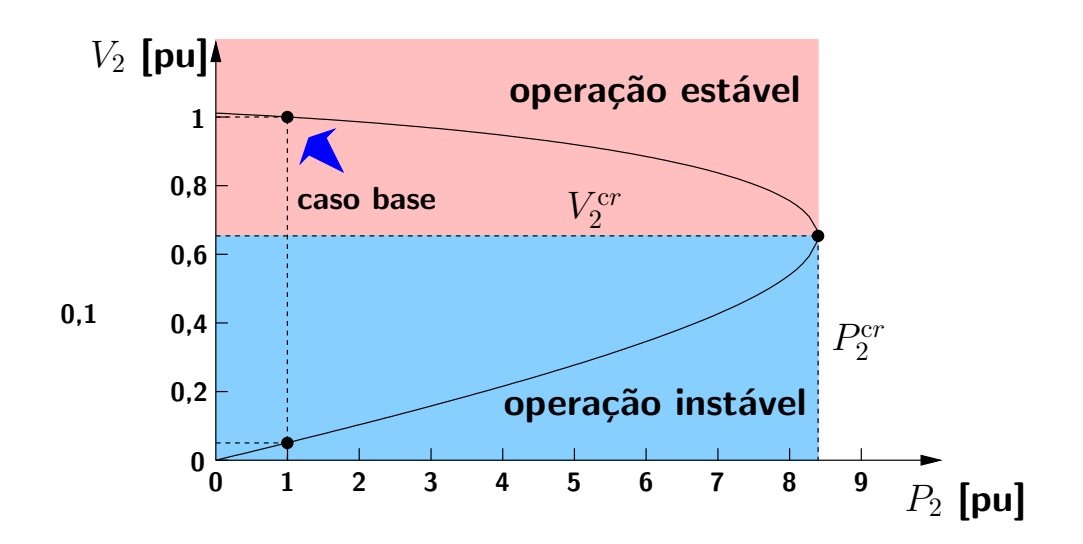

 $P_2^{cr}$  – máximo carregamento da rede para as condições especificadas.  $V_2^{cr}$  – tensão para a qual ocorre o máximo carregamento.

- Exercício (1) Apresente a curva  $[V_2 \times P_2]$  completa para o circuito exemplo, considerando  $Q_2 = 0$ .
	- (2) Obtenha  $P_2^{cr}$  e  $V_2^{cr}$  analiticamente e comparar com os valores obtidos através da análise da curva PV.
	- (3) Apresente a curva  $[V_2 \times Q_2]$  considerando  $P_2 = 0$  no mesmo gráfico de (1). Obter  $Q_2^{\text{cr}}$  e  $V_2^{\text{cr}}$  analiticamente e comparar com os valores obtidos através da análise da curva PV.

# ▶ Os sistemas elétricos de potência são dinâmicos:

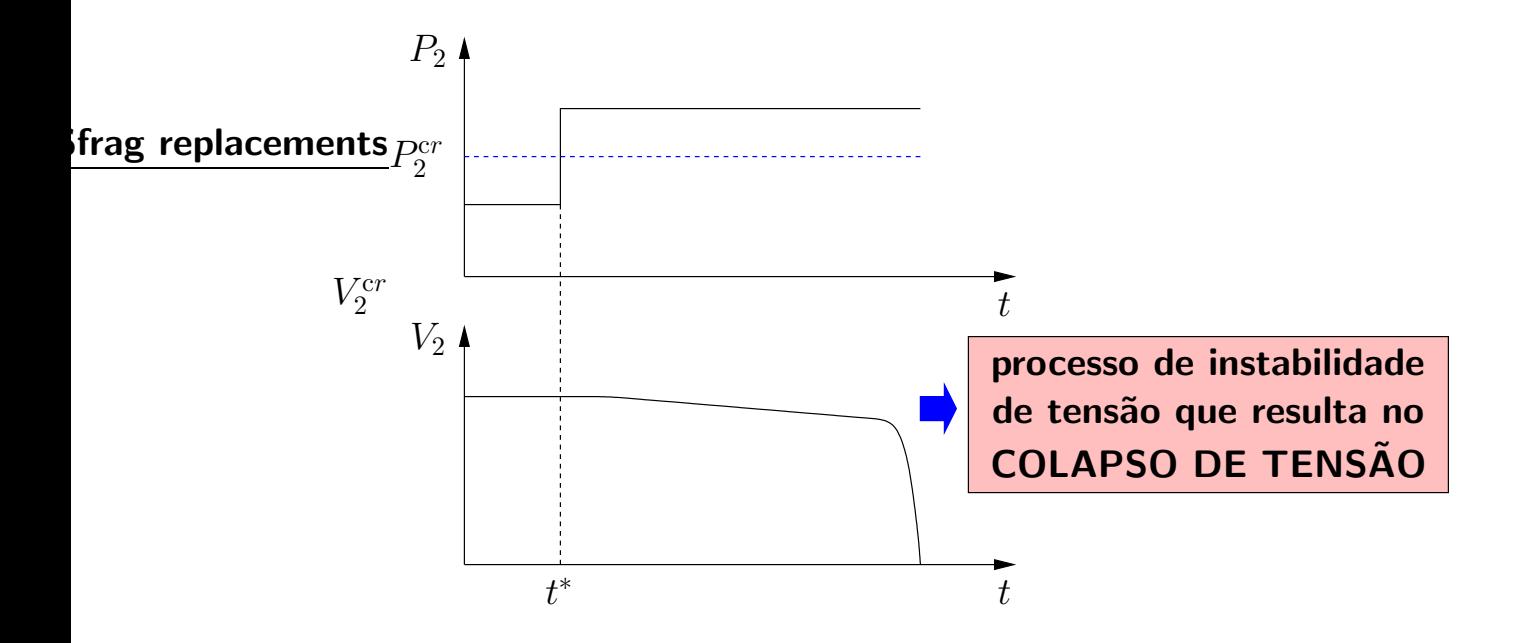

 $\rightarrow$  Modelagem dos aspectos dinâmicos e métodos de resolução específicos são necessários.

 $\blacktriangleright$  Para redes maiores:

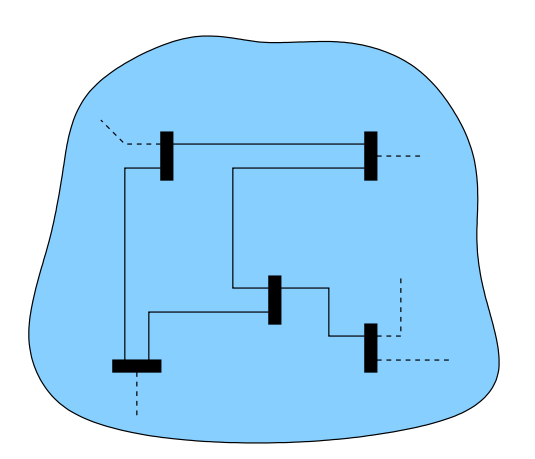

- $\rightsquigarrow$  Resolução por meios analíticos é impossível.
- $\rightarrow$  Tentativa e erro?

#### ▶ Resolução por tentativa e erro

Uma idéia de um procedimento de cálculo iterativo:

- (a) Inicializar contador de iterações  $\nu = 0$
- (b) Escolher  $E_2^{\nu}=E_2^0$ 2
- (c) Calcular a corrente pela carga:

$$
I_2^{\nu}=\left(\frac{S_2}{E_2^{\nu}}\right)^*
$$

(d) Calcular a queda de tensão na linha de transmissão:

$$
\Delta E^\nu = (r+j\,x)\ I^\nu_2
$$

(e) Calcular a tens˜ao na barra de carga:

$$
E_2^{\nu+1} = E_1 - \Delta E^{\nu} = E_1 - (r + j x) \left(\frac{S_2}{E_2^{\nu}}\right)^{*}
$$

(f) Incrementar contador de iterações  $(\nu \leftarrow \nu + 1)$  e voltar para o passo (c)

Começando com  $E_2 = 1 \angle 0^{\circ}$  pu tem-se:

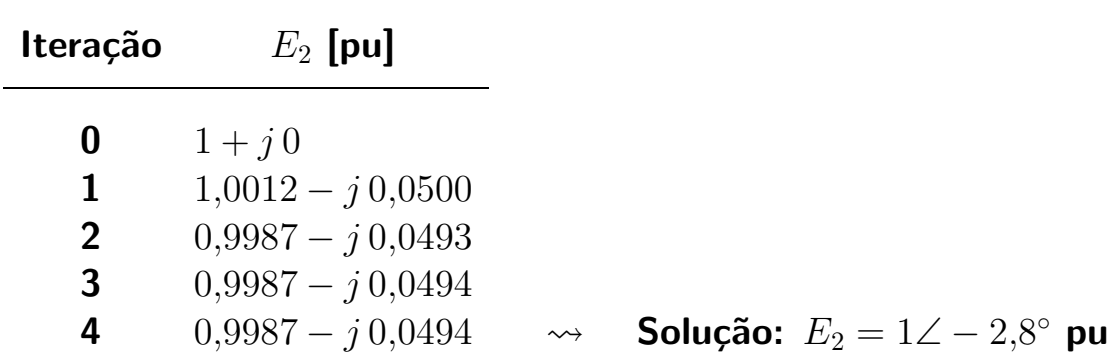

Na realidade este método iterativo (Gauss) foi o primeiro a ser proposto para a resolução das equações de fluxo de carga ( $\sim$  1956).

#### $\blacktriangleright$  Resumo:

- É necessário o desenvolvimento de técnicas de resolução específicas e eficientes para o problema da determinação do estado de operação de redes elétricas em regime permanente  $\leadsto$  CÁLCULO DE FLUXO DE CARGA
- **Fluxo de carga (load flow) = Fluxo de potência (power flow)**
- $\blacksquare$  É uma ferramenta básica para a análise de redes elétricas

## 2.2 Componentes das redes elétricas

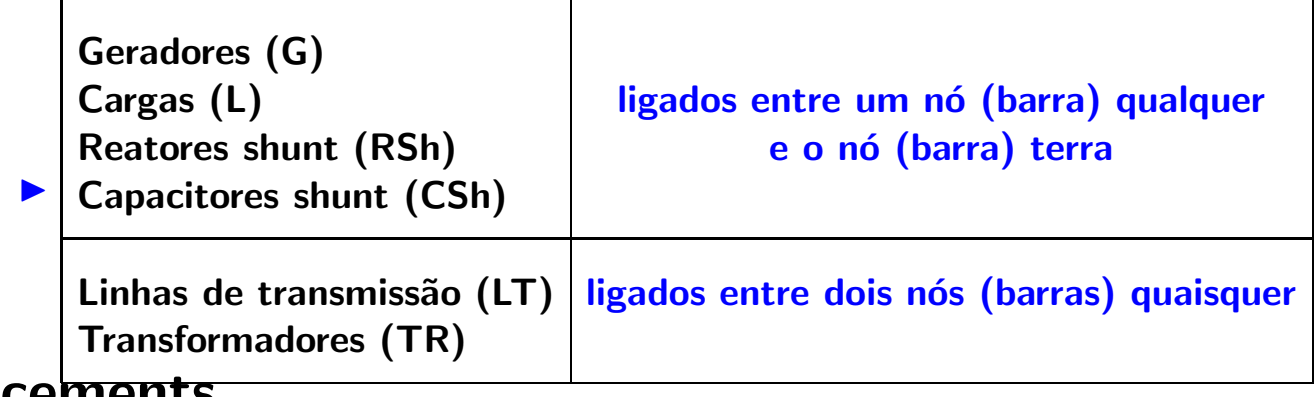

# eplacements

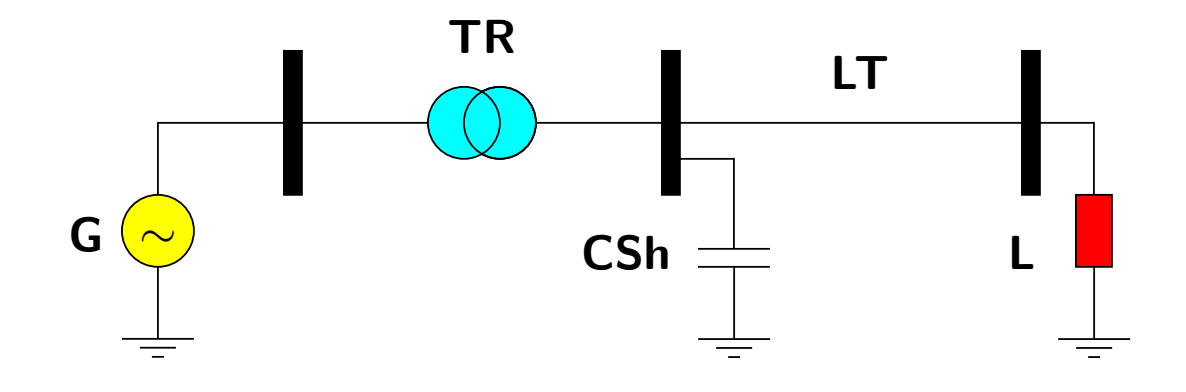

#### **Parte Externa da rede:**

- $\rightarrow$  geradores, cargas
- $\rightarrow$  são modelados como injeções de potência nos nós (barras)

Parte Interna da rede:

- $\rightarrow$  demais componentes
- $\rightarrow$  são representados na matriz  $\overline{Y}$

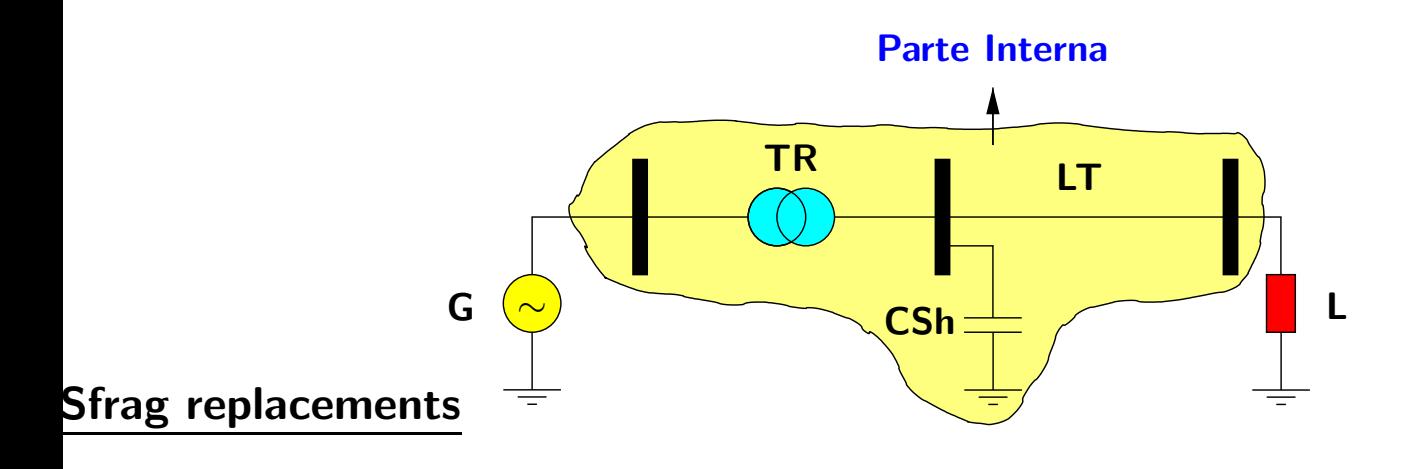

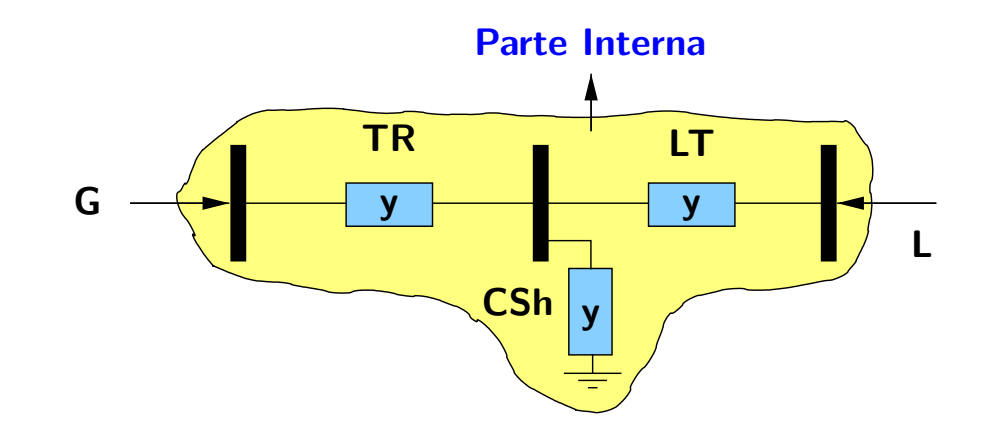

Modelo de barras (nós) e ramos.

#### 2.3 Modelo das barras

 $\triangleright$  São definidas quatro variáveis à barra k, correspondentes à tensão e à injeção de potência na barra.

| PSfrag replacements | $E_k = V_k \angle \theta_k$ |
|---------------------|-----------------------------|
| $S_k = P_k + jQ_k$  |                             |

- $V_k$  magnitude da tensão nodal
- $\theta_k$  angulo da tensão nodal
- $P_k$  injeção líquida de potência ativa
- $Q_k$  injeção líquida de potência reativa

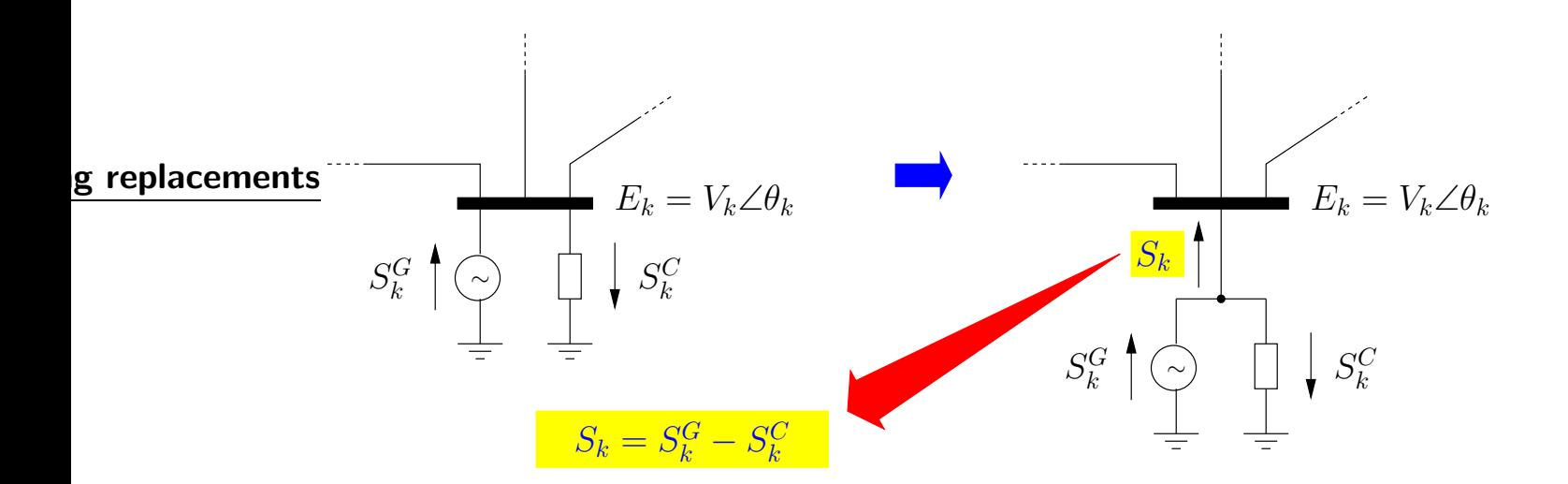

▶ Formulação básica: duas variáveis são conhecidas (dadas) e as outras duas devem ser calculadas (incógnitas). Dependendo de quais são dadas e quais são incógnitas, define-se três tipos básicos de barras:

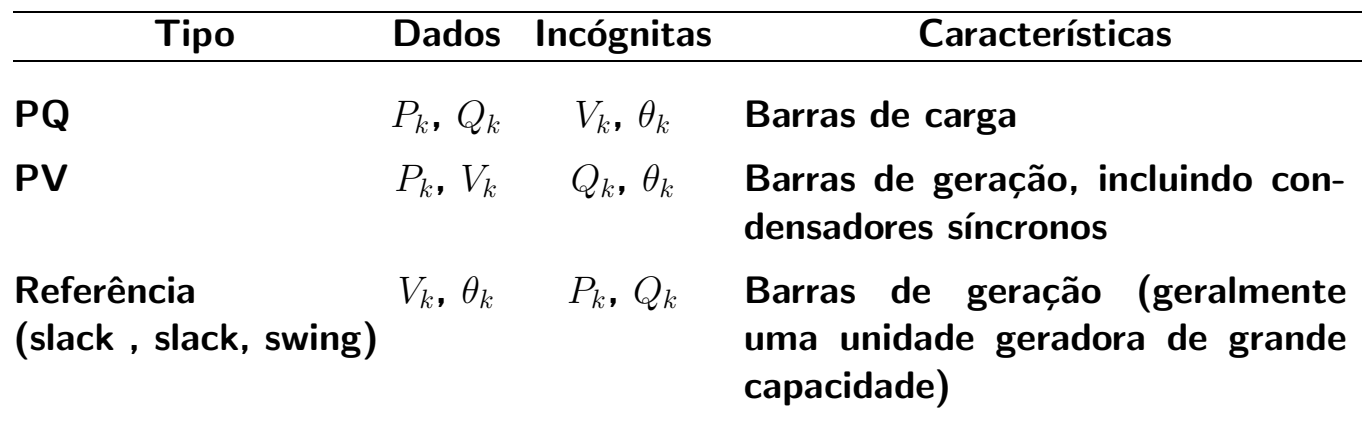

 $\blacktriangleright$  A barra slack tem duas funções:

(1) Fornecer uma referência angular para a rede (a referência da magnitude de tensão é o próprio nó terra)

**Exemplo** PSfrag replacements

Calcule a potência ativa consumida pela impedância  $Z_2$  do circuito a seguir.

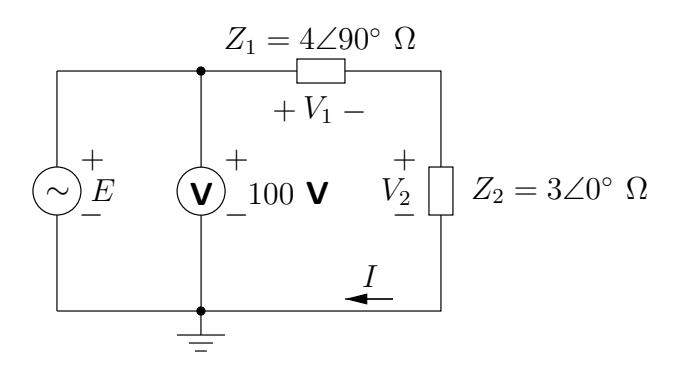

Utilizando a medição feita pelo voltímetro, define-se a tensão da fonte  $E$  como:

$$
E=100\angle\alpha\,\mathbf{V}
$$

A corrente pelo circuito é:

$$
I = \frac{E}{(Z_1 + Z_2)} = 20 \angle (\alpha - 53.1^{\circ}) \mathbf{A}
$$

A potência complexa consumida por  $Z_2$  vale:

$$
S_2 = V_2 \cdot I^* = (Z_2 \cdot I) \cdot I^* = Z_2 \cdot |I|^2 = 1,2 \angle 0^\circ \text{ kVA}
$$

que resulta em uma potência ativa de  $1,2$  kW.

## Comentários:

- $\rightarrow$  os fasores de tensão e corrente dependem de  $\alpha$ .
- $\rightarrow$  as defasagens entre os fasores não dependem de  $\alpha$ .
- $\rightarrow$  determinou-se a potência consumida sem que se conhecesse o valor de  $\alpha$ .
- $\rightarrow$  as potências não dependem dos ângulos de fase das tensões e correntes e sim das diferenças angulares entre as grandezas.

 $\blacksquare$ 

 $\rightarrow$   $\alpha$  pode ser escolhido livremente pois não altera os resultados finais.

(2) Fechar o balanço de potência da rede, levando em conta as perdas de transmissão. As perdas de transmissão não são conhecidas a priori, e devem ser supridas pelas unidades geradoras. Em geral, especifica-se uma barra da rede que suprirá as perdas.

## **Exemplo**

Considere a rede de 3 barras e 3 ramos mostrada a seguir. PSfrag replacements

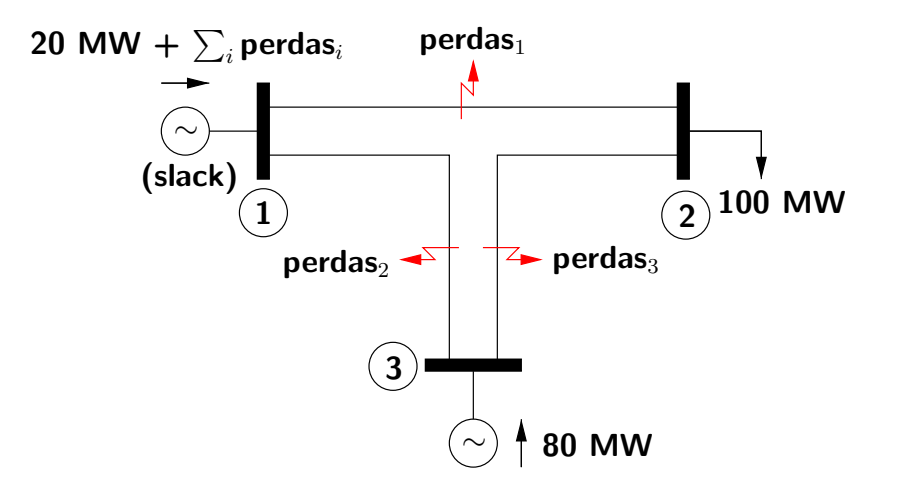

## Comentários:

- $\rightarrow$  a barra slack deve fornecer 20 MW adicionais para satisfazer a demanda na barra 2, pois o gerador da barra 3 entrega somente 80 MW.
- $\rightarrow$  a barra slack deve fornecer ainda uma quantidade adicional de potência para suprir as perdas de potência nos ramos.

- ▶ Outros tipos de barras podem ser definidos, em função de situações de operação particulares. Alguns deles serão apresentados adiante.
- ▶ Cargas são consideradas como injeções constantes de potência nas barras. Pode-se também representá-las como injeções de potência variáveis que dependem da tensão nodal. Esta representação será mostrada adiante.
- ▶ Convenção para o sentido das injeções de potência: "A injeção de potência em uma barra  $k$  será positiva se entrar na barra (geração) e negativa se sair da barra (carga). Esta convenção também é válida para os elementos shunt."

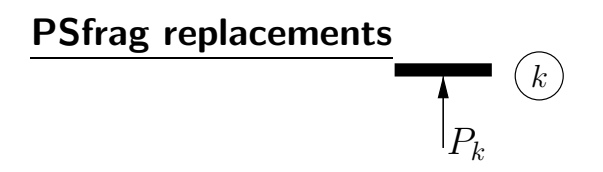

- $P_k$  é mostrada como uma seta entrando na barra  $k$ .
- Se  $P_k > 0$ , a potência está entrando na barra  $k$ , logo a potência é gerada.
- Se  $P_k < 0$ , a potência está saindo da barra k, logo a potência é consumida.

# 2.4 Modelagem de linhas de transmissão e transformadores - equações de correntes

# 2.4.1 Linhas de transmissão

## PSfrag replacements

 $\blacktriangleright$  São representadas pelo modelo  $\pi$  equivalente:

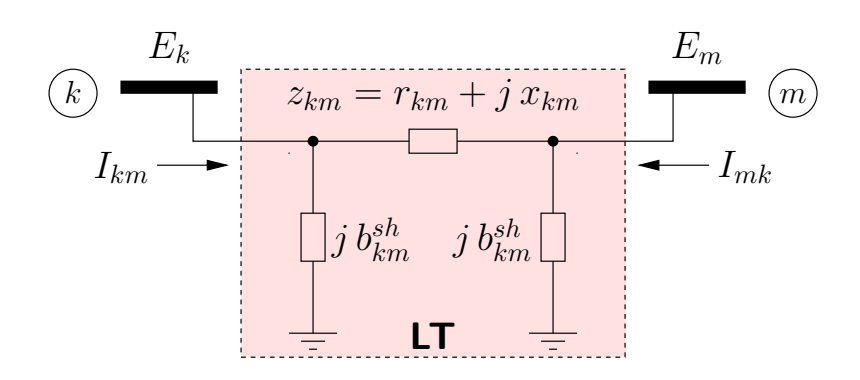

resistência série  $r_{km}$  (> 0) reatância série  $x_{km} \quad (\geq 0)$  (indutivo) susceptância shunt  $\begin{array}{ll} \scriptstyle sh_{km} & (\geq 0) \end{array}$  (capacitivo) impedância série  $z_{km} = r_{km} + j x_{km}$ admitância série 1  $\frac{1}{z_{km}}=g_{km}+j\,b_{km}=\frac{r_{km}}{r_{km}^2+x_{km}^2}$  $\frac{r_{km}}{r_{km}^2 + x_{km}^2} + j \, \frac{-x_{km}}{r_{km}^2 + x_k^2}$  $r_{km}^2+r_{km}^2$ condutância série  $g_{km}$   $(\geq 0)$ susceptância série  $b_{km} \quad (\leq 0)$  (indutivo)

 $\blacktriangleright$  Corrente saindo da barra  $k$ :

$$
I_{km} = \underbrace{y_{km} (E_k - E_m)}_{\text{Série}} + \underbrace{j b_{km}^{sh} E_k}_{\text{shunt}}
$$

$$
I_{km} = (y_{km} + jb_{km}^{sh}) E_k - y_{km} E_m
$$

em que  $E_k = V_k e^{j\theta_k}$  e  $E_m = V_m e^{j\theta_m}$ .

 $\blacktriangleright$  Corrente saindo da barra  $m$ :

$$
I_{mk} = \underbrace{y_{km} (E_m - E_k)}_{\text{Série}} + \underbrace{j b_{km}^{sh} E_m}_{shunt}
$$

$$
I_{mk} = -y_{km} E_k + (y_{km} + jb_{km}^{sh}) E_m
$$

#### PSfrag replacements

#### 2.4.2 Transformadores

**INodelo geral de um transformador:** 

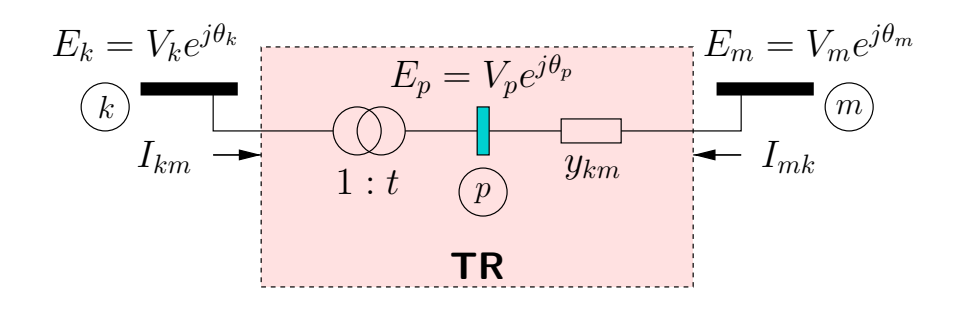

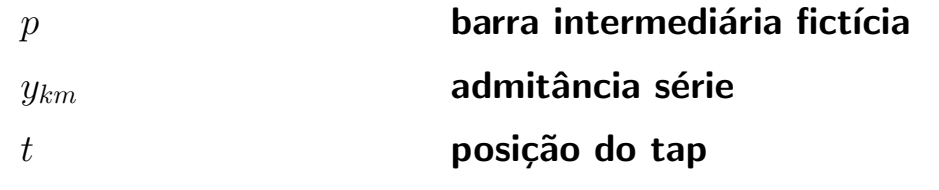

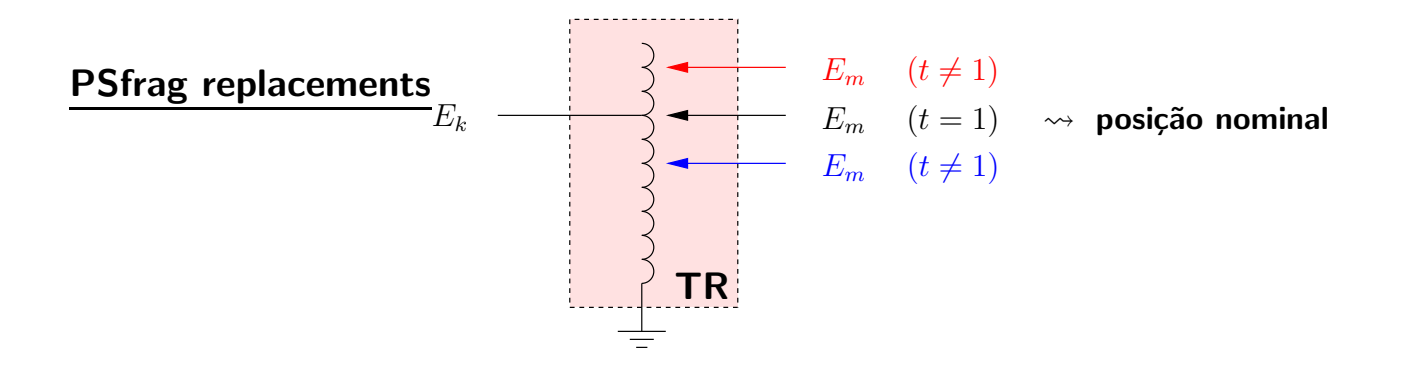

#### $\blacktriangleright$  Tipos de transformadores e valores de t:

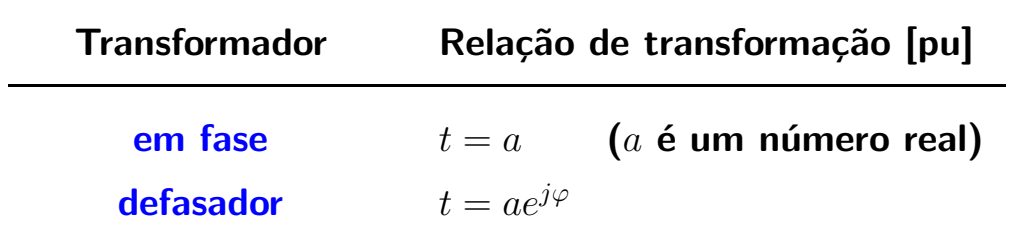

PSfrag replacements<br><u>Transformador em fase</u>

 $\triangleright$  O modelo utilizado é:

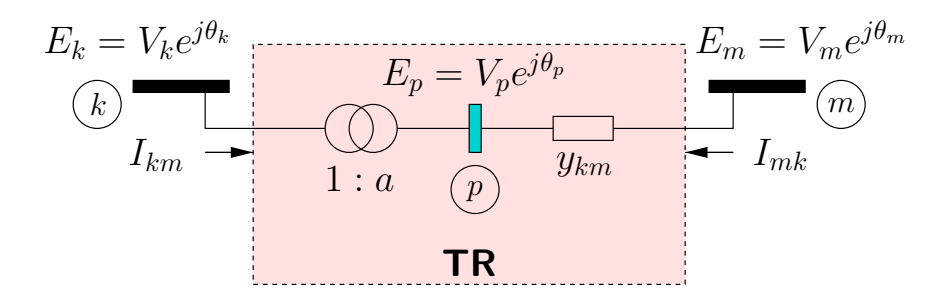

## $\blacktriangleright$  Circuito:

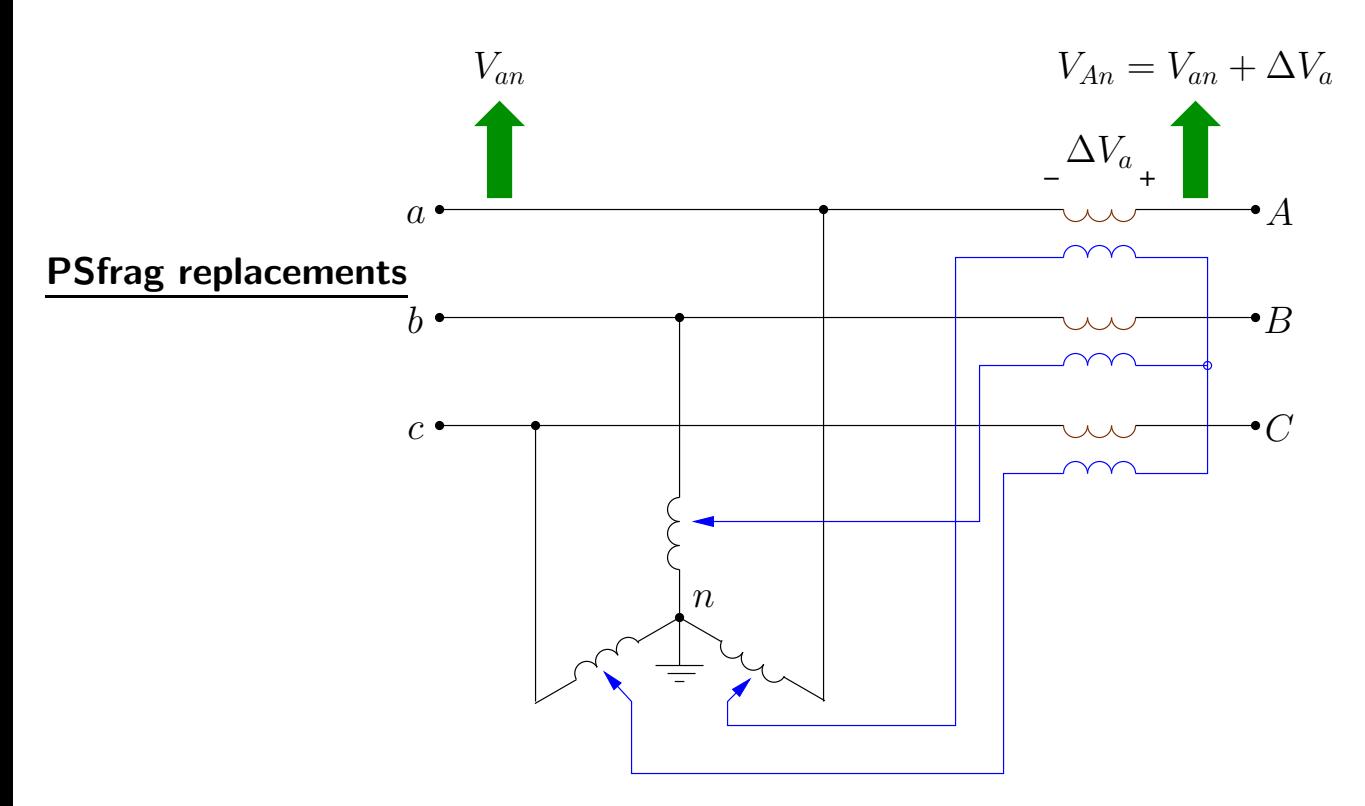

▶ Relação entre as tensões para o transformador ideal:

$$
\frac{E_p}{E_k} = \frac{V_p e^{j\theta_p}}{V_k e^{j\theta_k}} = a \qquad \rightarrow \qquad \begin{cases} V_p = aV_k \\ \theta_p = \theta_k \end{cases}
$$

# D Transforma Rofrag replaçaments de saída = potência de entrada:

| $(k)$               | 1: $a$              | $(p)$ |
|---------------------|---------------------|-------|
| $\overline{S_{kp}}$ | $\overline{S_{pk}}$ |       |

$$
S_{kp} + S_{pk} = 0
$$
  

$$
E_k I_{km}^* + E_p I_{mk}^* = 0
$$
  

$$
E_k I_{km}^* + (a E_k I_{mk}^*) = 0
$$

Logo:

$$
\frac{I_{km}}{I_{mk}}=-a
$$

#### PSfrag replacements

 $I_{km}$  e  $I_{mk}$  são defasadas de 180° e suas magnitudes estão na razão  $a:1$ .

I Voltando à figura do transformador em fase:

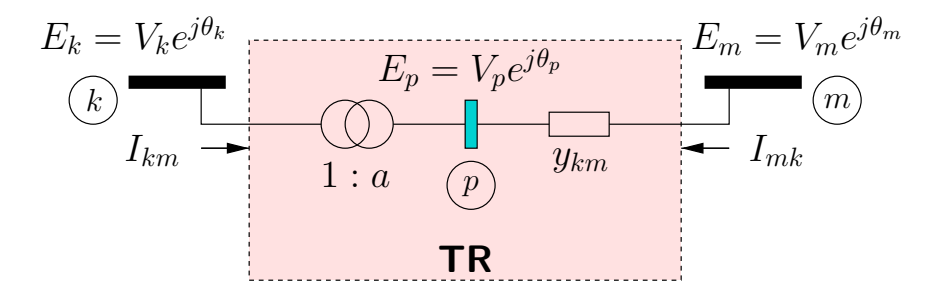

e lembrando que:

$$
\frac{E_k}{E_p} = \frac{1}{a} = -\frac{I_{mk}}{I_{km}} = \frac{I_{pm}}{I_{km}}
$$

tem-se:

$$
I_{km} = aI_{pm} = a(-I_{mk})
$$
  
=  $a[y_{km}(E_p - E_m)]$   
=  $ay_{km}(aE_k - E_m)$   
=  $(a^2y_{km})E_k + (-ay_{km})E_m$ 

$$
I_{mk} = -I_{pm}
$$
  
= - [y<sub>km</sub> (E<sub>p</sub> - E<sub>m</sub>)]  
= -y<sub>km</sub> (aE<sub>k</sub> - E<sub>m</sub>)  
= (-ay<sub>km</sub>) E<sub>k</sub> + (y<sub>km</sub>) E<sub>m</sub>

Repetindo as duas equações das correntes:

$$
I_{km} = (a^2 y_{km}) E_k + (-ay_{km}) E_m
$$
  

$$
I_{mk} = (-ay_{km}) E_k + (y_{km}) E_m
$$

#### PSfrag replacements

**• Representação do transformador em fase através de um circuito**  $\pi$  **equivalente:** 

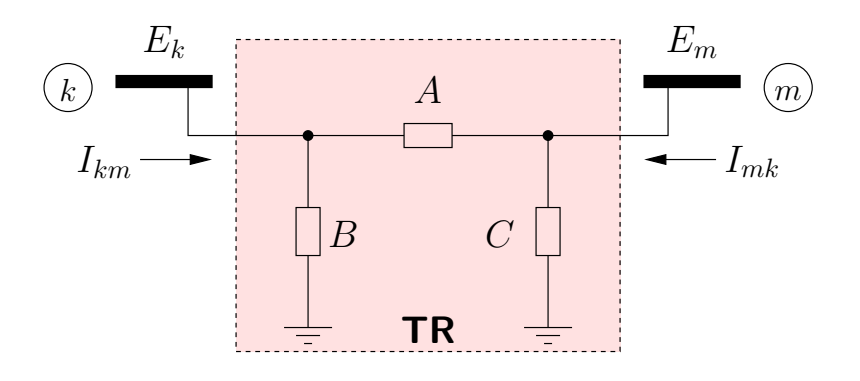

Através do modelo  $\pi$  do transformador pode-se escrever:

$$
I_{km} = (A + B) E_k + (-A) E_m
$$
  

$$
I_{mk} = (-A) E_k + (A + C) E_m
$$

em que  $A$ ,  $B$  e  $C$  têm dimensão de admitância.

Identificando os coeficientes das equações de corrente, pode-se obter os parâmetros  $A$ ,  $B$  e  $C$ :

$$
A = ay_{km}
$$
  
\n
$$
B = a (a - 1) y_{km}
$$
  
\n
$$
C = (1 - a) y_{km}
$$

▶ Interpretação:

 $\mathop{\mathrm{P}}\nolimits_{\mathop{\star}\nolimits}$  a replacements<br> $\stackrel{\star}{\mathop{\star}\nolimits}$  a  $\stackrel{\star}{\mathop{\mathsf{pos}}}$  a posição nominal  $\to$   $B=C=0$   $\to$  o circuito fica reduzido à admitância série  $y_{km}$ .

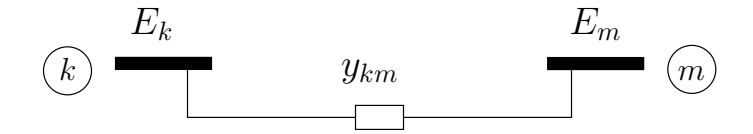

 $* a < 1 \rightarrow B$  apresenta efeito capacitivo; C apresenta efeito indutivo  $\rightarrow$ tendência a aumentar  $V_k$  e diminuir  $V_m$ .

$$
B = \underbrace{a\left(a-1\right)}_{< 0} y_{km}
$$

se  $y_{km}$  é indutivo,  $B$  é capacitivo.

$$
C = \underbrace{(1-a)}_{>0} y_{km}
$$

se  $y_{km}$  é indutivo,  $C$  também é indutivo. PSfrag replacements

O modelo  $\pi$  fica:

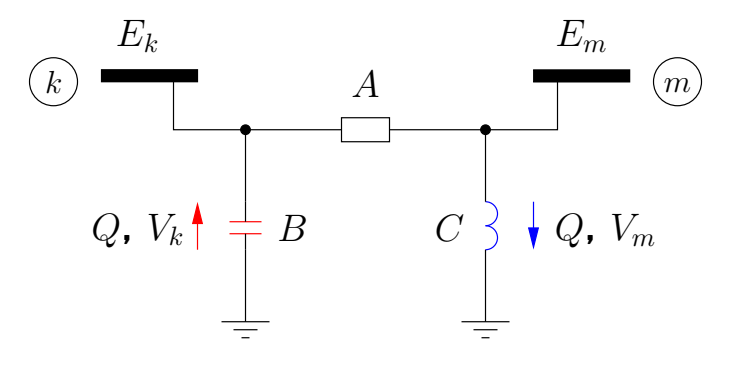

 $\star a > 1 \to B$  apresenta efeito indutivo; C apresenta efeito capacitivo  $\to$ tendência a aumentar  $V_m$  e diminuir  $V_k$ .

$$
B = \underbrace{a (a-1)}_{>0} y_{km}
$$

se  $y_{km}$  é indutivo,  $B$  também é indutivo.

$$
C = \underbrace{(1-a)}_{< 0} y_{km}
$$

se  $y_{km}$  é indutivo,  $C$  é capacitivo. **O** modelo  $\pi$  fica: PSfrag replacements

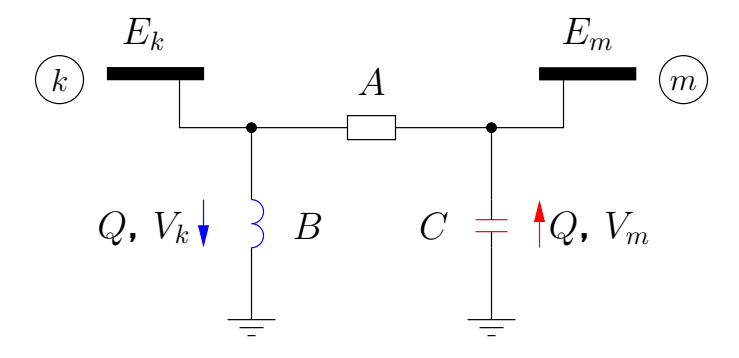

O comportamento neste caso é oposto ao caso anterior  $(a < 1)$ .

- $\rightarrow$  se uma das barras terminais for rígida (barra de tensão regulada PV ou slack), a outra barra sofrerá os efeitos da mudança do  $tap$ .
- $\rightarrow$  dependendo da relação de transformação ( $1:a$  ou  $a:1$ ) e da posição relativa de  $y_{km}$  e do transformador ideal, diferentes interpretações são possíveis.

▶ Permite o controle do fluxo de potência ativa através dele.

Circuito e funcionamento:

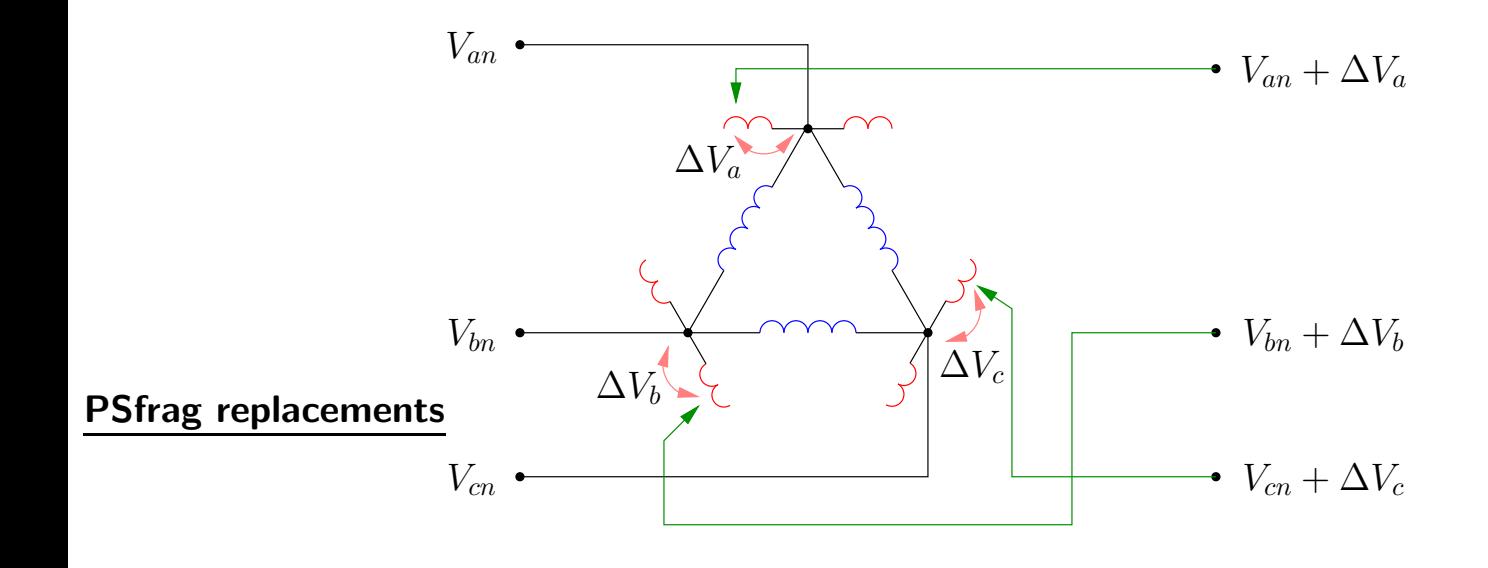

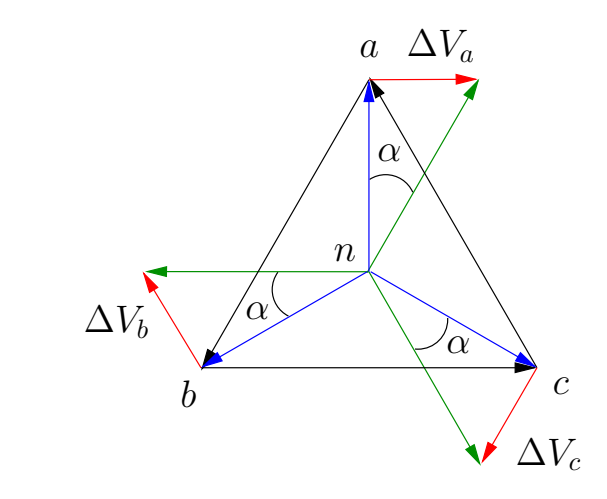

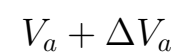

Análogo em corrente contínua: inserção de fonte de tensão no ramo no qual se deseja controlar o fluxo de corrente.

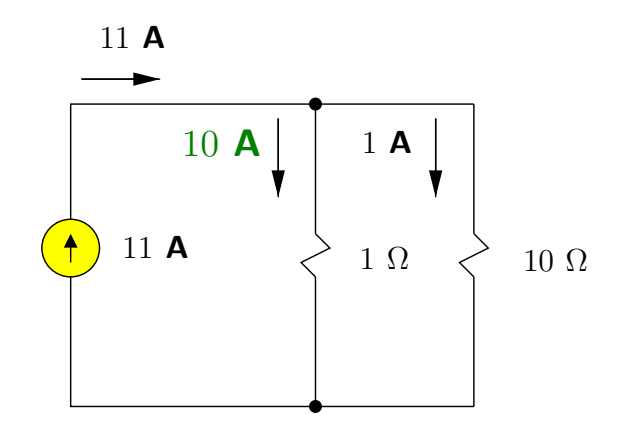

#### PSfrag replacements

(a) Situa¸c˜ao inicial: fluxo de corrente no ramo de 1  $\Omega$  é igual a 10 A.

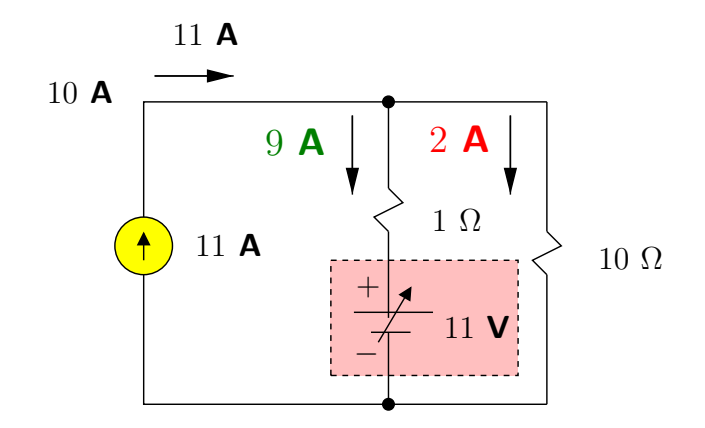

(b) Deseja-se ajustar o fluxo de corrente no ramo de  $1 \Omega$  em  $9$  A  $\rightarrow$  inserir fonte de tensão apropriada no ramo.

#### PSfrag replacements

**IModelo do transformador defasador:** 

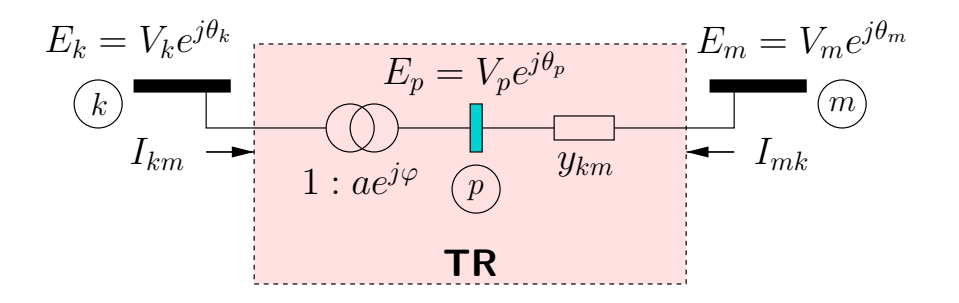

- Através da análise do princípio de funcionamento do transformador defasador, nota-se que há alteração tanto na magnitude quanto no ângulo de fase da tensão do secundário em relação à tensão do primário, que resulta na relação de transformação  $1$  :  $ae^{j\varphi}$ .
- $\blacktriangleright$  Como em geral  $a$  é muito próximo de 1 e as magnitudes das tensões não exercem grande influência nos fluxos de potência ativa (será discutido adiante), costuma-se considerar  $a = 1$ , e definir o transformador defasador puro, cuja relação de transformação é  $1$  :  $e^{j\varphi}$ .

 $\rightarrow$  Daqui para frente será analisado o transformador defasador puro.

 $\blacktriangleright$  Neste caso:

$$
\frac{E_k}{E_p} = \frac{1}{e^{j\varphi}}
$$

$$
E_p = E_k e^{j\varphi}
$$

$$
V_p e^{j\theta_p} = V_k e^{j(\theta_k + \varphi)}
$$

Logo:

$$
\begin{cases}\nV_p = V_k \\
\theta_p = \theta_k + \varphi\n\end{cases}
$$

▶ Considerando novamente a relação entre as potências de entrada e saída para o transformador ideal:

$$
E_k I_{km}^* + E_p I_{mk}^* = 0
$$
  

$$
E_k I_{km}^* + E_k e^{j\varphi} I_{mk}^* = 0
$$
  

$$
I_{km}^* + e^{j\varphi} I_{mk}^* = 0
$$

logo:

$$
\frac{I_{km}}{I_{mk}} = -e^{-j\varphi} = -t^*
$$

A corrente  $I_{mk}$  vale:

$$
I_{mk} = y_{km} (E_m - E_p)
$$
  
=  $y_{km} (E_m - tE_k)$   
=  $(-ty_{km}) E_k + (y_{km}) E_m$ 

## ▶ Utilizando a relação de transformação de correntes:

$$
I_{km} = -t^* I_{mk}
$$
  
=  $-t^* [(-ty_{km}) E_k + (y_{km}) E_m]$   
=  $(|t|^2 y_{km}) E_k + (-t^* y_{km}) E_m$   $\Rightarrow$   $(|t| = |e^{j\varphi}| = 1)$   
=  $(y_{km}) E_k + (-t^* y_{km}) E_m$ 

## ▶ Repetindo as expressões das duas correntes:

$$
I_{km} = (y_{km}) E_k + (-t^* y_{km}) E_m
$$
  

$$
I_{mk} = (-t y_{km}) E_k + (y_{km}) E_m
$$

 $\blacktriangleright$  Não é possível obter um circuito equivalente  $\pi$  para o transformador defasador  $\rightarrow$  coeficiente de  $E_m$  em  $I_{km}$  é diferente do coeficiente de  $E_k$  em  $I_{mk}$ .

Comparar com as expressões de corrente da linha de transmissão e transformador em fase.

▶ Será visto adiante que o fluxo de potência ativa em um ramo depende fundamentalmente da chamada abertura angular  $\theta_{km}$  do ramo:

$$
P_{km} = f(\theta_{km}) = f(\theta_k - \theta_m)
$$

Isto ocorre para redes típicas (especialmente redes de EHV e UHV) onde as reatâncias dos ramos são muito maiores que suas resistências (relações  $X/R > 5$  são tipicamente encontradas). Neste ponto, simplesmente assume-se este fato como verdadeiro, e ele será discutido com detalhe mais a frente. Por simplicidade, assume-se:

$$
P_{km} = k \cdot (\theta_k - \theta_m)
$$

▶ Deseja-se fazer uma análise do efeito da variação do ângulo  $\varphi$  do transformador defasador sobre o fluxo de potência ativa no ramo  $k - m$ .

Para isso, analisa-se o efeito da variação do ângulo  $\varphi$  sobre o fluxo de potência ativa pela admitância  $y_{km}$ .

**Considerar a seguinte rede que contém um transformador defasador:** PSfrag replacements

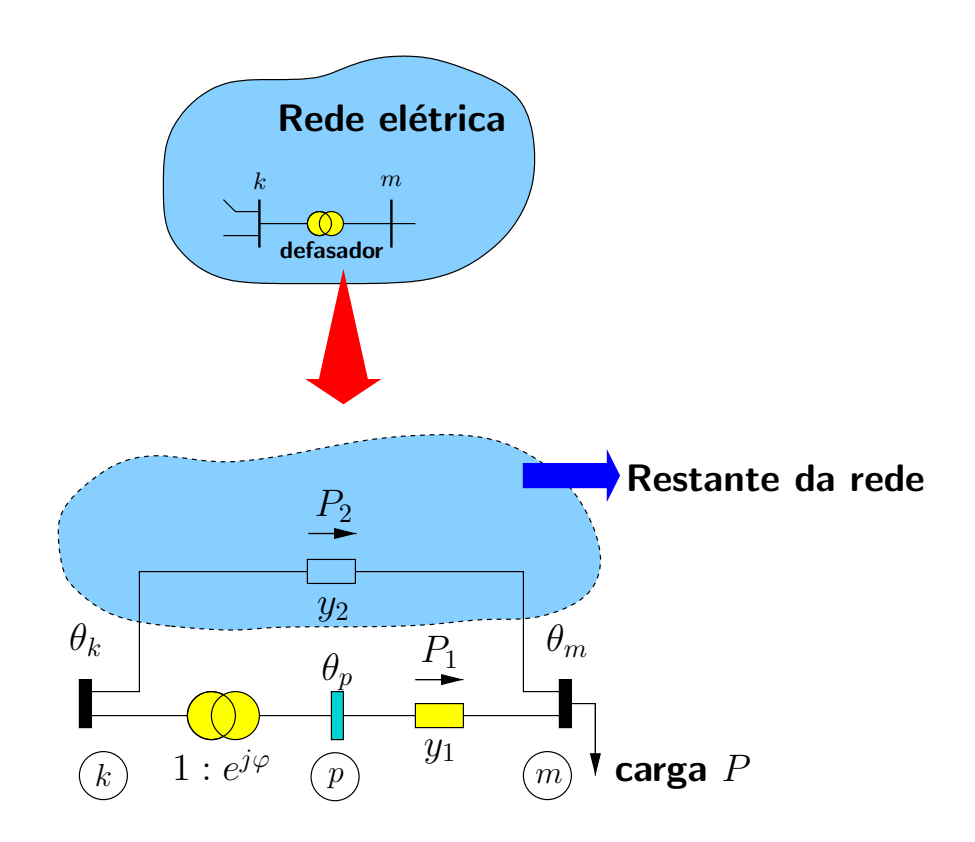

 $\blacktriangleright$  A admitância  $y_2$  pode ser simplesmente considerada como a admitância do ramo em paralelo com o transformador ou como a admitância equivalente do restante da rede vista pelas barras  $k \in m$  (resultado da redução da rede e eliminação de todos as outras barras exceto  $k \in m$ ).

► Considerar a barra  $k$  seja rígida  $\rightarrow \theta_k$  é fixo.

 $\blacktriangleright$  A aplicação da lei das correntes de Kirchhoff para o nó m resulta em:

$$
P = P_1 + P_2
$$
  
=  $k_1 (\theta_p - \theta_m) + k_2 (\theta_k - \theta_m)$   
=  $k_1 (\theta_k + \varphi - \theta_m) + k_2 (\theta_k - \theta_m)$   
=  $k_1 (\theta_{km} + \varphi) + k_2 \theta_{km}$ 

▶ a equação acima pode ser analisada em várias situações diferentes em função dos valores relativos de  $y_1$  e  $y_2$ :

■  $y_2 \ll y_1$  ( $z_2 \gg z_1$ ) – se  $y_2$  for a admitância equivalente do restante da rede, diz-se que o restante da rede é fraco: PSfrag replacements

$$
P_1 \gg P_2
$$
  
\n
$$
P \approx P_1 = k_1 (\theta_{km} + \varphi)
$$

No limite, tem-se  $z_2 \rightarrow \infty$ , o que significa que o circuito é radial, ou seja:

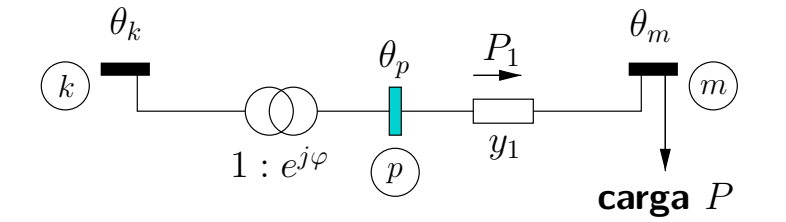

É possível concluir neste caso que:

- o fluxo  $k-m$  pelo transformador defasador permanece inalterado  $\rightarrow$  lei das correntes de Kirchhoff para a barra  $m \rightarrow P_1 = P$  para qualquer valor do ângulo  $\varphi$ .
- a abertura angular sobre admitância permanece inalterada  $\rightarrow \theta_{pm}$  é constante.
- $\bullet$  como o ângulo de fase  $\theta_k$  é fixo e  $\theta_p = \theta_k + \varphi \rightarrow$  o ângulo da barra  $m$ também varia de  $\varphi$ .

 $y_2 \gg y_1$   $(z_2 \ll z_1)$  – restante do sistema é forte:

$$
P_1 \ll P_2
$$
  

$$
P \approx P_2 = k_2 \theta_{km}
$$

PSfrag replacements

<del>A variação de</del>  $\varphi$  não afeta o ângulo  $\theta_m$  (se  $P$  e  $\theta_k$  são fixos,  $\theta_m$  também permanece constante). O circuito equivalente nesta situação é o seguinte:

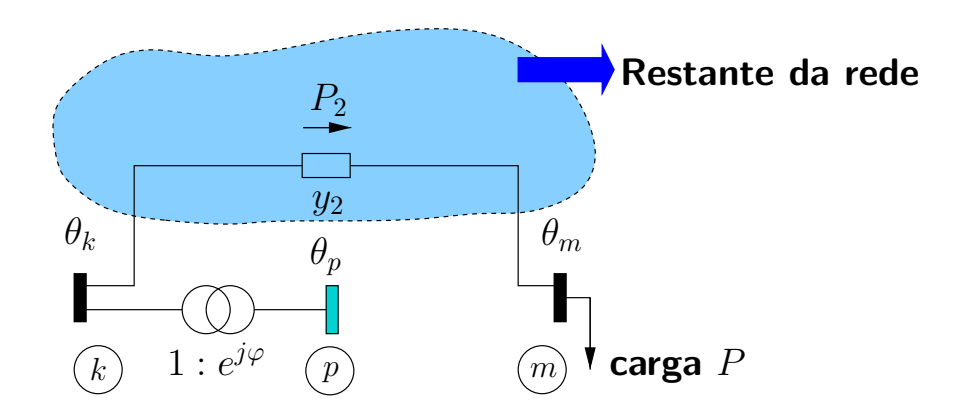

Porém, como  $y_1$  existe e há um fluxo de potência por ele, se  $\theta_m$  permanece inalterado, variações de  $\varphi$  alteram o fluxo de potência por  $y_1$  de  $k_1\varphi$ :

$$
P_1^o = k_1 (\theta_p - \theta_m)
$$
 (para  $\varphi = 0$ )  
=  $k_1 (\theta_k - \theta_m) = k_1 \theta_{km}$   

$$
P_1 = k_1 (\theta_p - \theta_m)
$$
  
=  $k_1 (\theta_k + \varphi - \theta_m)$   
=  $k_1 (\theta_{km} + \varphi)$   
=  $P_1^o + k_1 \varphi$ 

- $\rightarrow$  No limite, tem-se  $z_2 \rightarrow 0$  (curto-circuito)  $\rightarrow$  barras k e m curtocircuitadas têm o mesmo ângulo de fase. Neste caso,  $k_1\varphi$  é a máxima variação de fluxo que pode ocorrer.
- $\rightarrow$  Quando o restante da rede é forte, o fluxo  $P_1$  é pequeno em relação a  $P_2$ , mas é possível controlá-lo completamente, com variação máxima.
- $\rightarrow$  Exemplo: se  $P_1 = 20$  MW e  $P_2 = 500$  MW, tem-se  $P_1 \ll P_2$ , porém,  $P_1$  tem um valor considerável localmente.
- em geral, para situações intermediárias, o ângulo da barra  $m$  é afetado pelo ângulo de defasagem  $\varphi$ :

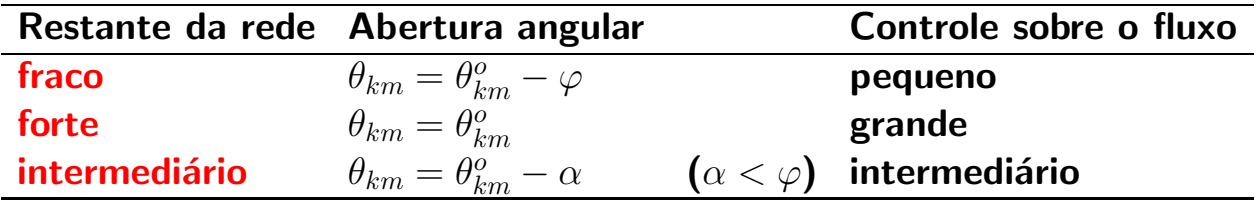

**Resumo:** 

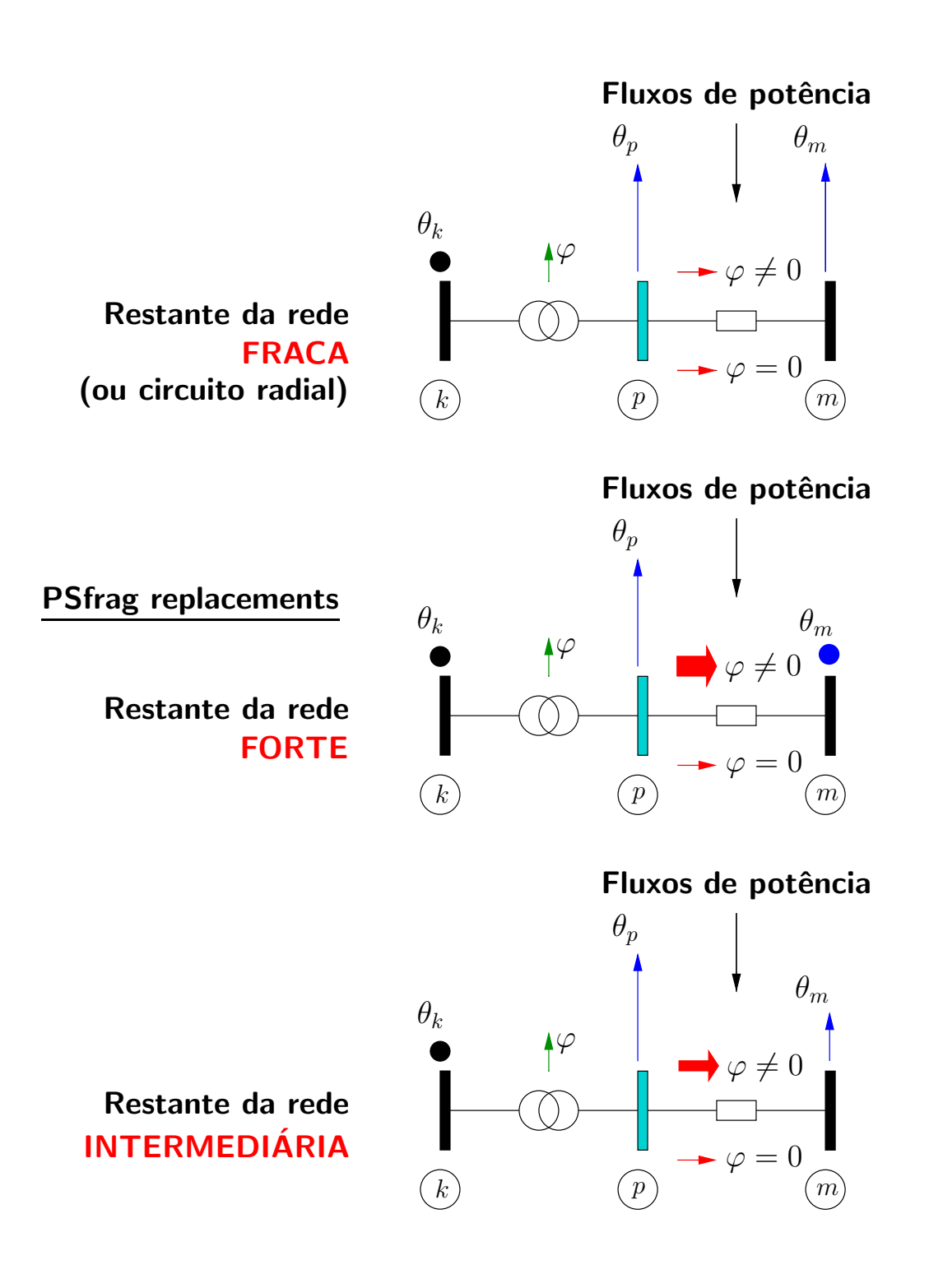

## 2.4.3 Expressões gerais de correntes

▶ Em função das similaridades entre as expressões das correntes para a linha de transmissão, transformador em fase e transformador defasador, pode-se obter as seguintes expressões gerais:

$$
I_{km} = (| t |^{2} y_{km} + j b_{km}^{sh}) E_{k} + (-t^{*} y_{km}) E_{m}
$$
  

$$
I_{mk} = (-t y_{km}) E_{k} + (y_{km} + j b_{km}^{sh}) E_{m}
$$

em que  $t = a_{km}e^{j\varphi_{km}}$ .

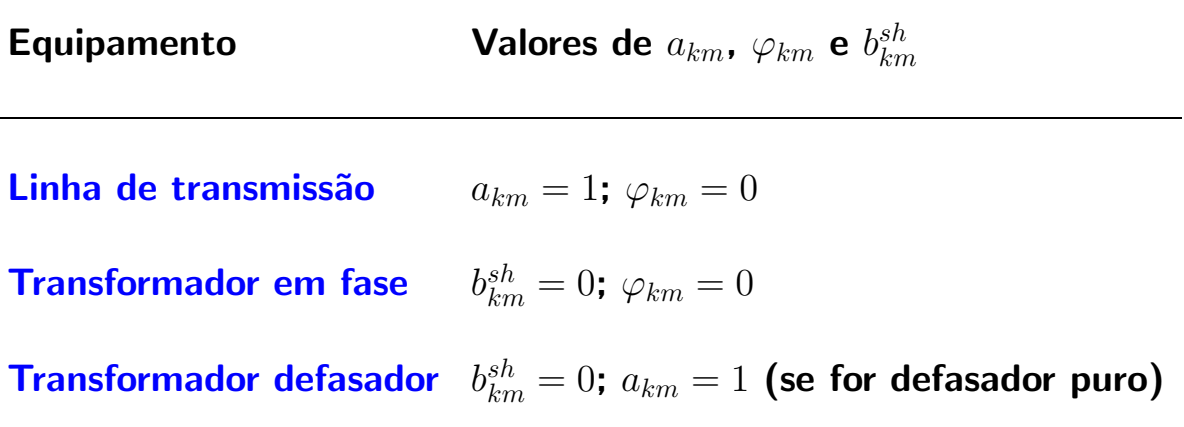

- 2.5 Modelagem de linhas de transmissão e transformadores equações de fluxos de potência
- 2.5.1 Linhas de transmissão

#### PSfrag replacements

Modelo:

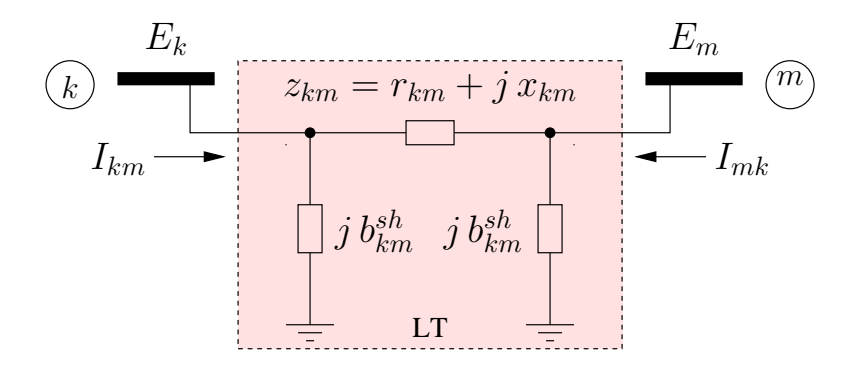

 $\blacktriangleright$  O fluxo de potência complexa saindo da barra  $k$  em direção à barra  $m$  é dado por:

$$
S_{km}^* = P_{km} - jQ_{km} = E_k^* I_{km}
$$

Como:

$$
I_{km} = y_{km} \left( E_k - E_m \right) + j b_{km}^{sh} E_k
$$

tem-se:

$$
S_{km}^{*} = E_{k}^{*} \left[ y_{km} \left( E_{k} - E_{m} \right) + j b_{km}^{sh} E_{k} \right]
$$
  
=  $y_{km} V_{k}^{2} - y_{km} E_{k}^{*} E_{m} + j b_{km}^{sh} V_{k}^{2}$   
=  $\left( g_{km} + j b_{km} + j b_{km}^{sh} \right) V_{k}^{2} - \left( g_{km} + j b_{km} \right) V_{k} V_{m} \left( \cos \theta_{km} - j \sin \theta_{km} \right)$ 

#### Separando as partes real e imaginária:

$$
P_{km} = \Re\left\{S_{km}\right\} = g_{km}V_k^2 - V_kV_m\left(g_{km}\cos\theta_{km} + b_{km}\sin\theta_{km}\right)
$$
  

$$
Q_{km} = \Im\left\{S_{km}\right\} = -\left(b_{km} + b_{km}^{sh}\right)V_k^2 - V_kV_m\left(g_{km}\sin\theta_{km} - b_{km}\cos\theta_{km}\right)
$$

▶ De maneira análoga pode-se obter os fluxos de potência ativa e reativa saindo da barra  $m$  em direção à barra  $k$ :

$$
P_{mk} = g_{km}V_m^2 - V_kV_m (g_{km} \cos \theta_{km} - b_{km} \sin \theta_{km})
$$
  

$$
Q_{mk} = - (b_{km} + b_{km}^{sh}) V_m^2 + V_kV_m (g_{km} \sin \theta_{km} + b_{km} \cos \theta_{km})
$$

 $\rightarrow$  as expressões de  $P_{mk}$  e  $Q_{mk}$  também podem ser obtidas simplesmente trocando os índices  $k$  e  $m$  nas expressões de  $P_{km}$  e  $Q_{km}$ .

▶ As perdas de potência na linha são dadas por:

$$
P_{perdas} = P_{km} + P_{mk} = g_{km} (V_k^2 + V_m^2 - 2V_kV_m \cos \theta_{km})
$$
  
=  $g_{km} | E_k - E_m |^2$ 

$$
Q_{perdas} = Q_{km} + Q_{mk} = -b_{km}^{sh} (V_k^2 + V_m^2) - b_{km} (V_k^2 + V_m^2 - 2V_kV_m \cos \theta_{km})
$$
  
=  $-b_{km}^{sh} (V_k^2 + V_m^2) - b_{km} |E_k - E_m|^2$ 

## Observações:

 $\rightarrow$   $|E_k - E_m|$  é a magnitude da tensão sobre o elemento série  $\;\rightarrow\;\; g_{km} \mid E_k - E_m \mid^2$  são as perdas ôhmicas

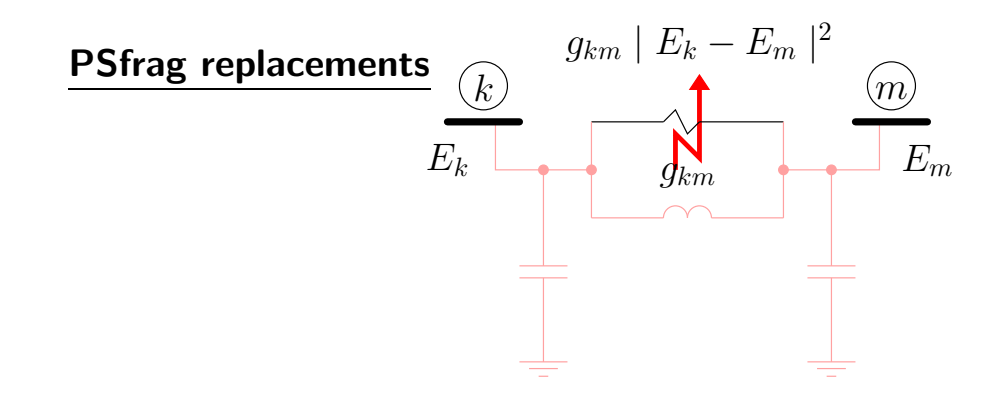

 $\;\rightarrow \;\;-b_{km}\mid E_k-E_m\mid^2$  são as perdas reativas no elemento série  $\left(b_{km}< 0;\right.$ potência positiva – consumida)

 $\rightarrow -b_{kn}^{sh}$  $\frac{sh}{km}\left(V_k^2 + V_m^2\right)$  $\mathcal{C}^2_m \big)$  corresponde à geração de potência reativa nos ele-PSfrag mentos shunt ( $b_{km}^{sh} > 0$ ; potência negativa – fornecida)

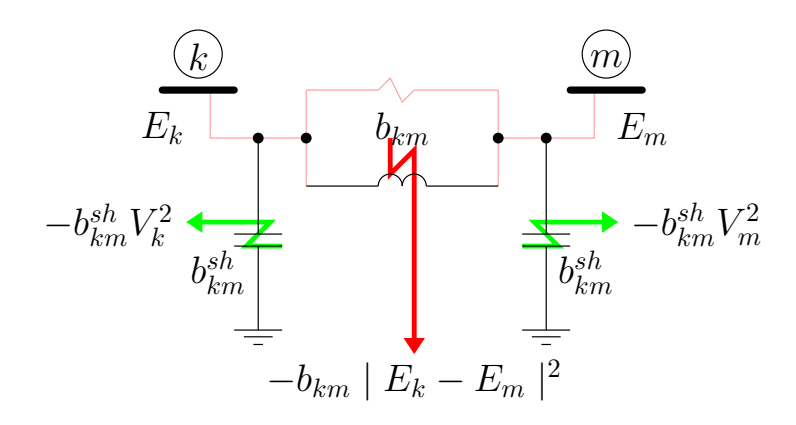

#### 2.5.2 Transformadores

#### Transformador em fase

▶ Corrente em um transformador em fase (obtida anteriormente):

$$
I_{km} = a_{km} y_{km} \left( a_{km} E_k - E_m \right)
$$

▶ Fluxo de potência complexa:

$$
S_{km}^{*} = P_{km} - jQ_{km}
$$
  
=  $E_{k}^{*}I_{km}$   
=  $V_{k}e^{-j\theta_{k}}$   $\cdot$   $\left[a_{km}y_{km} (a_{km}V_{k}e^{j\theta_{k}} - V_{m}e^{j\theta_{m}})\right]$   
=  $a_{km}^{2} (g_{km} + jb_{km}) V_{k}^{2} - a_{km} (g_{km} + jb_{km}) V_{k}V_{m} (\cos \theta_{km} - j \sin \theta_{km})$ 

Separando as partes real e imaginária:

$$
P_{km} = (a_{km}V_k)^2 g_{km} - (a_{km}V_k) V_m (g_{km} \cos \theta_{km} + b_{km} \sin \theta_{km})
$$
  

$$
Q_{km} = -(a_{km}V_k)^2 b_{km} - (a_{km}V_k) V_m (g_{km} \sin \theta_{km} - b_{km} \cos \theta_{km})
$$

▶ Com relação às expressões obtidas para linhas de transmissão, as do transformador em fase:

- $\blacksquare$  não têm o termo que depende de  $b^{sh}_{kn}$ km
- **a** apresentam  $(a_{km}V_k)$  no lugar de  $V_k$

Exercício Obter as expressões de  $P_{mk}$ ,  $Q_{mk}$ ,  $P_{perdas}$  e  $Q_{perdas}$  para o transformador em fase.

#### Transformador defasador

▶ Corrente em um transformador defasador puro (obtida anteriormente):

$$
I_{km} = y_{km} (E_k - e^{-j\varphi_{km}} E_m)
$$
  
=  $y_{km} e^{-j\varphi_{km}} (E_k e^{j\varphi_{km}} - E_m)$ 

▶ Fluxo de potência complexa:

$$
S_{km}^* = P_{km} - jQ_{km}
$$
  
=  $E_k^* I_{km}$   
=  $y_{km} V_k e^{-j(\theta_k + \varphi_{km})} \left( V_k e^{j(\theta_k + \varphi_{km})} - V_m e^{j\theta_m} \right)$ 

Separando as partes real e imaginária:

$$
P_{km} = V_k^2 g_{km} - V_k V_m [g_{km} \cos(\theta_{km} + \varphi_{km}) + b_{km} \sin(\theta_{km} + \varphi_{km})]
$$
  

$$
Q_{km} = -V_k^2 b_{km} - V_k V_m [g_{km} \sin(\theta_{km} + \varphi_{km}) - b_{km} \cos(\theta_{km} + \varphi_{km})]
$$

▶ Com relação às expressões obtidas para linhas de transmissão, as do transformador defasador:

- $\blacksquare$  não têm o termo que depende de  $b^{sh}_{kn}$ km
- **a** apresentam  $(\theta_{km} + \varphi_{km})$  no lugar de  $\theta_{km}$

Exercício Obter as expressões de  $P_{mk}$ ,  $Q_{mk}$ ,  $P_{perdas}$  e  $Q_{perdas}$  para o transformador defasador.

#### 2.5.3 Expressões gerais dos fluxos de potência

- ► Em função das similaridades entre as expressões dos fluxos de potência para a linha de transmissão, transformador em fase e transformador defasador, pode-se obter expressões gerais.
- **Essas expressões são obtidas através de:**

$$
S_{km}^* = E_k^* I_{km}
$$
  

$$
S_{mk}^* = E_m^* I_{mk}
$$

onde se consideram as seguintes expressões gerais de corrente (apresentadas anteriormente):

$$
I_{km} = (|t|^2 y_{km} + jb_{km}^{sh}) E_k + (-t^* y_{km}) E_m
$$
  

$$
I_{mk} = (-ty_{km}) E_k + (y_{km} + jb_{km}^{sh}) E_m
$$

em que  $t = a_{km} e^{j \varphi_{km}}.$  A substituição das equações das correntes nas equações das potências resulta em:

$$
P_{km} = (a_{km}V_k)^2 g_{km} - (a_{km}V_k)V_m [g_{km}\cos(\theta_{km} + \varphi_{km}) + b_{km}\sin(\theta_{km} + \varphi_{km})]
$$
  

$$
Q_{km} = -(a_{km}V_k)^2 (b_{km} + b_{km}^{sh}) - (a_{km}V_k)V_m [g_{km}\sin(\theta_{km} + \varphi_{km}) - b_{km}\cos(\theta_{km} + \varphi_{km})]
$$

$$
P_{mk} = g_{km}V_m^2 -
$$
  
\n
$$
(a_{km}V_k)V_m [g_{km}\cos(\theta_{km} + \varphi_{km}) - b_{km}\sin(\theta_{km} + \varphi_{km})]
$$
  
\n
$$
Q_{mk} = -(b_{km} + b_{km}^{sh})V_m^2 +
$$
  
\n
$$
(a_{km}V_k)V_m [g_{km}\sin(\theta_{km} + \varphi_{km}) + b_{km}\cos(\theta_{km} + \varphi_{km})]
$$

Equipamento  $\hspace{1cm}$  Valores de  $a_{km}$ ,  $\varphi_{km}$  e  $b^{sh}_{km}$ km Linha de transmissão  $a_{km} = 1$ ;  $\varphi_{km} = 0$ Transformador em fase b  $\frac{sh}{km}=0$ ;  $\varphi_{km}=0$ Transformador defasador  $\,\,\, b^{sh}_{km}=0; \,\, a_{km}=1$  (se for defasador puro)

▶ Convenção para os fluxos de potência: "Os fluxos de potência em ramos são positivos se saem da barra e negativos se entram na barra."

PSfrag replacements

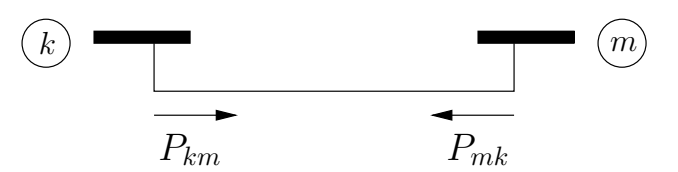

 $P_{km}$  e  $P_{mk}$  são definidos como setas saindo da barra do primeiro índice em direção à barra do segundo índice.

Se  $P_{km} > 0$ , o fluxo de potência é da barra k para a barra m.

Se  $P_{km}$  < 0, o fluxo de potência é da barra m para a barra k.

O mesmo vale para  $P_{mk}$ .

## 2.6 Formulação matricial –  $I = Y \cdot E$

Aplicasan Agad and Assurances de Kirchhoff para uma certa barra  $k$ :

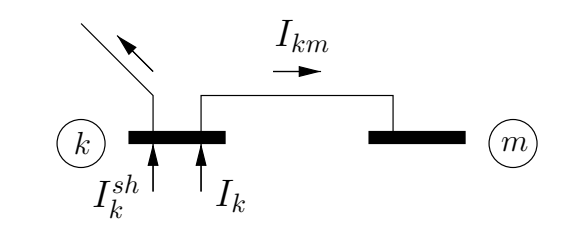

$$
I_k + I_k^{sh} = \sum_{m \in \Omega_k} I_{km} \qquad \text{para} \qquad k = 1, \dots, \text{NB}
$$

em que:

 $\Omega_k$  é o conjunto composto pelas barras vizinhas da barra  $k$ . NB é o número total de barras da rede.

 $\blacktriangleright$  Expressão geral da corrente em um ramo  $k$ -m:

$$
I_{km} = \left(a_{km}^2 y_{km} + jb_{km}^{sh}\right)E_k + \left(-a_{km}e^{-j\varphi_{km}}y_{km}\right)E_m
$$

 $\blacktriangleright$  A corrente  $I_k^{sh}$  $\frac{sh}{k}$  é a corrente por um elemento reativo (indutor ou capacitor) ligado entre a barra  $k$  e o nó terra:

**PSfrag replacements**

\n
$$
I_k^{sh} \n\left(\bigcup_{k=1}^{k} jb_k^{sh} \longrightarrow I_k^{sh} = -jb_k^{sh}E_k
$$

# $\blacktriangleright$  Injeção líquida de corrente na barra  $k$ :

$$
I_k = \sum_{m \in \Omega_k} I_{km} - I_k^{sh}
$$
  
= 
$$
\sum_{m \in \Omega_k} \left[ \left(j b_{km}^{sh} + a_{km}^2 y_{km}\right) E_k + \left(-a_{km} e^{-j \varphi_{km}} y_{km}\right) E_m \right] - \left(-j b_k^{sh} E_k\right)
$$
  
= 
$$
\left[j b_k^{sh} + \sum_{m \in \Omega_k} \left(j b_{km}^{sh} + a_{km}^2 y_{km}\right) E_k + \sum_{m \in \Omega_k} \left[ \left(-a_{km} e^{-j \varphi_{km}} y_{km}\right) E_m \right] \right]
$$
  
para  $k = 1, ..., \text{NB}$ 

# **Exemplo**

Considere a rede de 5 barras e 5 ramos a seguir:

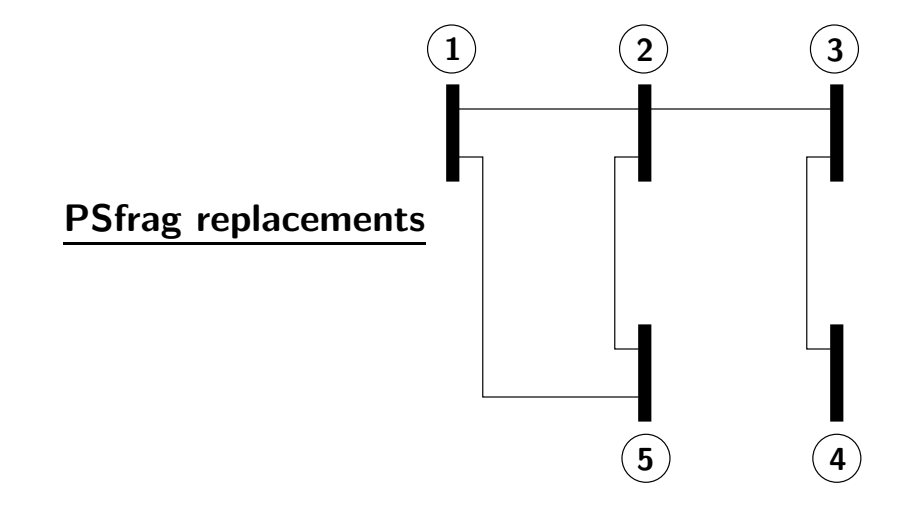

Aplicando a equação da corrente nodal para cada barra da rede, chega-se a:

$$
I_1 = Y_{11}E_1 + Y_{12}E_2 + Y_{15}E_5
$$
  
\n
$$
I_2 = Y_{21}E_1 + Y_{22}E_2 + Y_{23}E_3 + Y_{25}E_5
$$
  
\n
$$
I_3 = Y_{32}E_2 + Y_{33}E_3 + Y_{34}E_4
$$
  
\n
$$
I_4 = Y_{43}E_3 + Y_{44}E_4
$$
  
\n
$$
I_5 = Y_{51}E_1 + Y_{52}E_2 + Y_{52}E_3
$$

Observações:

- os coeficientes  $Y_{ij}$  dependem dos parâmetros dos ramos. PSfrag replacements

 $-\frac{1}{2}$ , será não nulo quando houver ramo ligando as barras  $i$  e  $j$ .

A partir das expressões das injeções de corrente de todas as barras da rede  $(I_k)$ para  $k = 1, \ldots, \text{NB}$ ) pode-se obter uma expressão na forma matricial:

$$
\textbf{\textit{I}} = \textbf{Y} \cdot \textbf{\textit{E}}
$$

em que:

- **I**  $I$  vetor das injeções de corrente, cujos elementos são  $I_k$ ,  $k = 1, \ldots, NB$ ;
- $\blacksquare$   $\blacktriangleright$  vetor das tensões nodais, cujos elementos são  $E_k$ ,  $k=1,\ldots,\textsf{NB};$
- $\blacksquare$  Y = G + jB matriz admitância nodal, composta pelas matrizes condutância nodal  $(G)$  e susceptância nodal  $(B)$ .

#### **Exemplo**

Para a rede de 5 barras e 5 ramos:

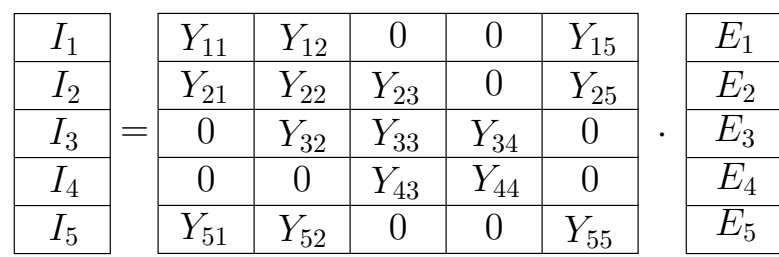

 $\blacktriangleright$  Os elementos da matriz Y são obtidos dos coeficientes das tensões  $E_i$  da expressão da injeção de corrente  $I_k$ :

$$
Y_{km} = -a_{km}e^{-j\varphi_{km}}y_{km}
$$
\n
$$
Y_{mk} = -a_{km}e^{j\varphi_{km}}y_{km}
$$
\n
$$
Y_{kk} = jb_k^{sh} + \sum_{m \in \Omega_k} (jb_{km}^{sh} + a_{km}^2y_{km})
$$
\n
$$
\rightarrow \text{ fora da diagonal}
$$
\n
$$
\rightarrow \text{ diagonal}
$$

## Observações:

 $\rightarrow$  Y é esparsa (grande número de elementos nulos)

 $Y_{km} = 0$  se não há um ramo (linha ou transformador) conectando as barras  $k$  e  $m$ 

 $Y_{kk}$  é sempre não nulo

- $\rightarrow$  Se os ramos forem somente linhas de transmissão e transformadores em fase  $\rightarrow$  matriz Y é estrutural e numericamente simétrica
- $\rightarrow$   $\,$  Se houver transformadores defasadores  $\rightarrow$  matriz  $\rm Y$   $\rm \acute{e}$  estruturalmente simétrica mas numericamente assimétrica ( $Y_{km} \ = \ -t^* y_{km}$  e  $Y_{mk} \ =$  $-ty_{km} \neq Y_{km}$
- $\rightarrow$  Um transformador conectado entre as barras  $k \in m$  contribui para a matriz  $Y$  da seguinte forma (ver exercício proposto na lista):

 $Y_{km} = -t^*y_{km}$  $Y_{mk} = -ty_{km}$  $Y_{kk} = \mid t \mid^2 y_{km} + (\textbf{termos dos outros ramos conectados a } k)$  $Y_{mm} = y_{km} + ($ termos dos outros ramos conectados a  $m)$ 

Ver exercícios propostos na lista para diferentes representações de transformadores.

### **Exemplo**

Considere que uma rede tenha 1000 barras (NB) e 2000 ramos (NR).

Define-se o grau de esparsidade como a porcentagem de elementos nulos da matriz  $Y$  em relação ao número total de elementos. Para a rede exemplo tem-se:

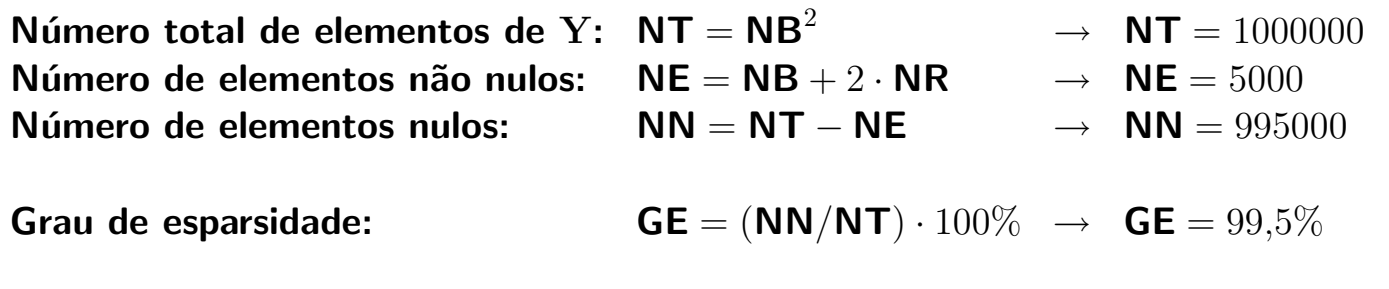

#### 2.7 Potências nodais

Expressão da injeção de corrente na barra  $k$  em função dos elementos da matriz admitância:

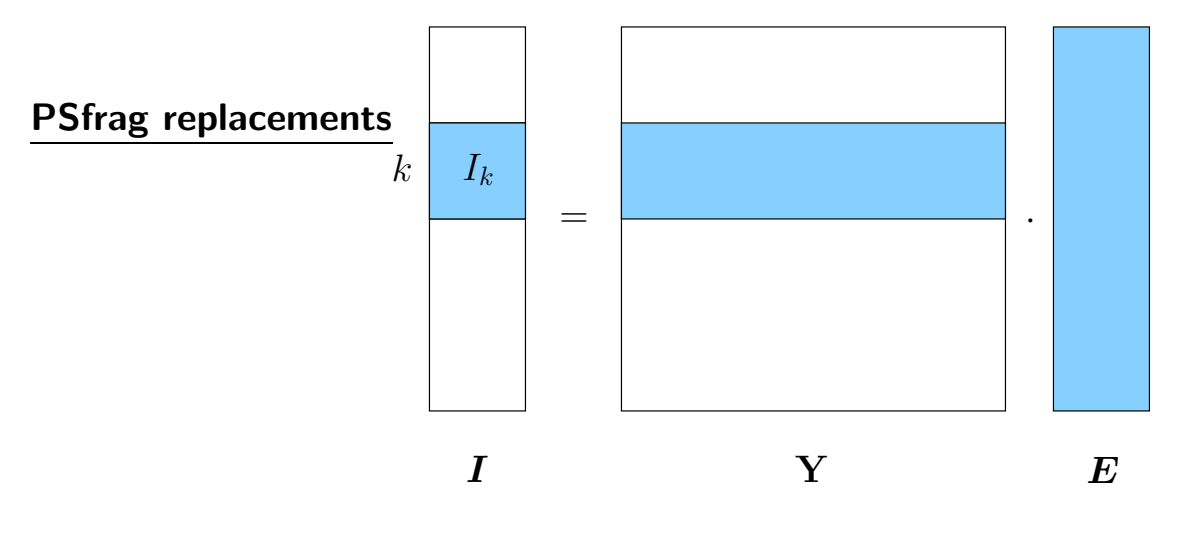

$$
I_k = \sum_{m=1}^{NB} Y_{km} E_m = \sum_{m \in \mathcal{K}} Y_{km} E_m = Y_{kk} E_k + \sum_{m \in \Omega_k} Y_{km} E_m
$$

em que  $K$  é o conjunto formado pela barra  $k$  mais todas as barras  $m$ conectadas ela  $\leadsto$   $\mathcal{K} = \Omega_k \cup \{k\}$ 

 $\blacktriangleright$  Injeção líquida de potência complexa na barra  $k$ :

$$
S_k^* = P_k - jQ_k
$$
  
\n
$$
= E_k^* I_k
$$
  
\n
$$
= E_k^* \left( \sum_{m \in K} Y_{km} E_m \right)
$$
  
\n
$$
= V_k e^{-j\theta_k} \sum_{m \in K} (G_{km} + jB_{km}) (V_m e^{j\theta_m})
$$
  
\n
$$
= V_k \sum_{m \in K} (G_{km} + jB_{km}) (V_m e^{-j\theta_{km}})
$$
  
\n
$$
= V_k \sum_{m \in K} V_m (G_{km} + jB_{km}) (\cos \theta_{km} - j \sin \theta_{km})
$$

Identificando as partes real e imaginária, obtém-se as equações das potências nodais:

$$
P_k = V_k \sum_{m \in \mathcal{K}} V_m (G_{km} \cos \theta_{km} + B_{km} \sin \theta_{km})
$$
  

$$
Q_k = V_k \sum_{m \in \mathcal{K}} V_m (G_{km} \sin \theta_{km} - B_{km} \cos \theta_{km})
$$

para  $k = 1, \ldots, \textbf{NB}$ .

- $\rightarrow$  têm-se duas equações para cada barra da rede, resultando em um total de  $(2 \cdot NB)$  equações.
- ▶ Há uma outra formulação (mais utilizada na prática) em que os ângulos dos transformadores defasadores são representados nas equações de potência e não na matriz Y, resultando em uma matriz Y sempre estrutural e numericamente simétrica.

Definir uma matriz  $Y'$  tal que seus elementos sejam os seguintes:

$$
Y'_{ij} = Y_{ij} \cdot e^{j\varphi_{ij}}
$$

ou seja, seus elementos fora da diagonal são:

$$
Y'_{ij} = Y_{ij} \cdot e^{j\varphi_{ij}}
$$
  
=  $(-a_{ij}y_{ij}e^{-j\varphi_{ij}}) \cdot e^{j\varphi_{ij}}$   
=  $-a_{ij}y_{ij}$ 

e os da diagonal são:

$$
Y'_{ii} = Y_{ii} \cdot \underbrace{e^{j\varphi_{ii}}}_{=e^{j0}=1}
$$
  
=  $Y_{ii}$   
=  $jb_i^{sh} + \sum_{m \in \Omega_i} (jb_{im}^{sh} + a_{im}^2 y_{im})$ 

Portanto os ângulos de defasagem  $\varphi$  não aparecem em  $\mathbf{Y}'.$ 

Voltando à equação da injeção de corrente nodal:

$$
I_k = \sum_{m \in \mathcal{K}} Y_{km} E_m \qquad \times \left( e^{j\varphi_{km}} / e^{j\varphi_{km}} \right)
$$
  
= 
$$
\sum_{m \in \mathcal{K}} Y_{km} \left( \frac{e^{j\varphi_{km}}}{e^{j\varphi_{km}}} \right) E_m
$$
  
= 
$$
\sum_{m \in \mathcal{K}} Y'_{km} \left( \frac{1}{e^{j\varphi_{km}}} \right) E_m
$$
  
= 
$$
\sum_{m \in \mathcal{K}} Y'_{km} e^{-j\varphi_{km}} E_m
$$

A injeção líquida de potência complexa na barra  $k$  é:

$$
S_k^* = P_k - jQ_k
$$
  
\n
$$
= E_k^* I_k
$$
  
\n
$$
= E_k^* \left( \sum_{m \in \mathcal{K}} Y_{km} e^{-j\varphi_{km}} E_m \right)
$$
  
\n
$$
= V_k e^{-j\theta_k} \sum_{m \in \mathcal{K}} (G_{km}' + jB_{km}') e^{-j\varphi_{km}} (V_m e^{j\theta_m})
$$
  
\n
$$
= V_k \sum_{m \in \mathcal{K}} V_m (G_{km}' + jB_{km}') e^{-j(\theta_{km} + \varphi_{km})}
$$
  
\n
$$
= V_k \sum_{m \in \mathcal{K}} V_m (G_{km}' + jB_{km}') [\cos (\theta_{km} + \varphi_{km}) - j \sin (\theta_{km} + \varphi_{km})]
$$

Identificando as partes real e imaginária, obtém-se as equações das potências nodais:

$$
P_k = V_k \sum_{m \in \mathcal{K}} V_m \left[ G'_{km} \cos \left( \theta_{km} + \varphi_{km} \right) + B'_{km} \sin \left( \theta_{km} + \varphi_{km} \right) \right]
$$

$$
Q_k = V_k \sum_{m \in \mathcal{K}} V_m \left[ G'_{km} \sin \left( \theta_{km} + \varphi_{km} \right) - B'_{km} \cos \left( \theta_{km} + \varphi_{km} \right) \right]
$$

para  $k = 1, \ldots, \textbf{NB}$ .

Para simplificar a notação, a matriz  $Y'$  é chamada simplesmente de Y e as equações das potências nodais ficam:

$$
P_k = V_k \sum_{m \in \mathcal{K}} V_m \left[ G_{km} \cos \left( \theta_{km} + \varphi_{km} \right) + B_{km} \sin \left( \theta_{km} + \varphi_{km} \right) \right]
$$
  

$$
Q_k = V_k \sum_{m \in \mathcal{K}} V_m \left[ G_{km} \sin \left( \theta_{km} + \varphi_{km} \right) - B_{km} \cos \left( \theta_{km} + \varphi_{km} \right) \right]
$$
  
**para**  $k = 1, ...,$  **NB.**

#### 2.8 Conjunto de equações do problema de fluxo de carga

▶ Aplicação da lei das correntes de Kirchhoff (LCK) para cada barra corresponde ao balanço de potências na barra:

> Potência injetada na barra  $=$  soma das potências distribuídas pelos ramos conectados a ela.

replacements realizados os balanços das potências ativa e reativa.

 $\blacktriangleright$  Considerar uma barra  $k$  de uma rede elétrica:

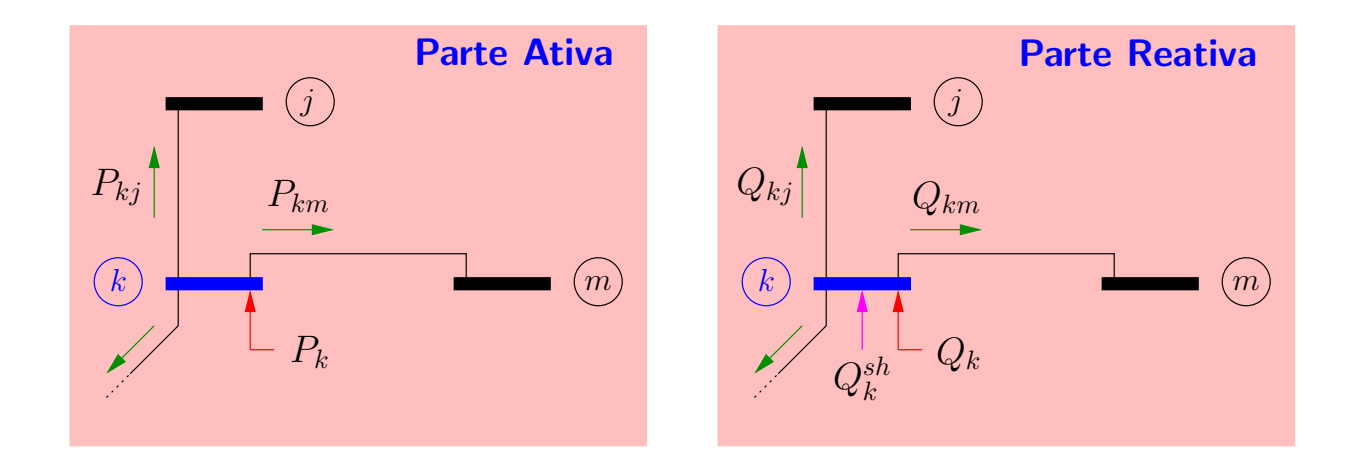

Matematicamente:

$$
P_{k} = P_{G_{k}} - P_{C_{k}} = \sum_{m \in \Omega_{k}} P_{km} (V_{k}, V_{m}, \theta_{k}, \theta_{m})
$$

$$
Q_{k} + Q_{k}^{sh} (V_{k}) = Q_{G_{k}} - Q_{C_{k}} + Q_{k}^{sh} (V_{k}) = \sum_{m \in \Omega_{k}} Q_{km} (V_{k}, V_{m}, \theta_{k}, \theta_{m})
$$

#### em que:

- $k = 1, \ldots, \mathbf{N}$ B.
- NB número de barras da rede.
- $\Omega_k$  conjunto das barras vizinhas da barra k (diretamente conectadas  $\lambda$  barra  $k$ ).
- $V_k$ ,  $V_m$  magnitudes das tensões nas barras k e m.
- $\theta_k$ ,  $\theta_m$  angulos de fase das tensões nas barras k e m.
- $P_{km}$  fluxo de potência ativa no ramo  $k$ -m.
- $Q_{km}$  fluxo de potência reativa no ramo  $k$ -m.
- $Q_k^{sh}$ componente da injeção de potência reativa devida ao elemento  $shunt$  da barra  $k$  (capacitores ou indutores).  $Q_{k}^{sh}=b_{k}^{sh}$  $_k^{sh}\cdot V_k^2$  $k^2$ , sendo  $b_k^{sh}$  $\frac{sh}{k}$  a susceptância  $shunt$  ligada entre a barra  $k$  e o nó terra.
- ▶ Além das equações referentes à aplicação de LCK às barras, faz parte do problema de fluxo de carga um conjunto de inequações que representam os limites operacionais da rede. Por exemplo:

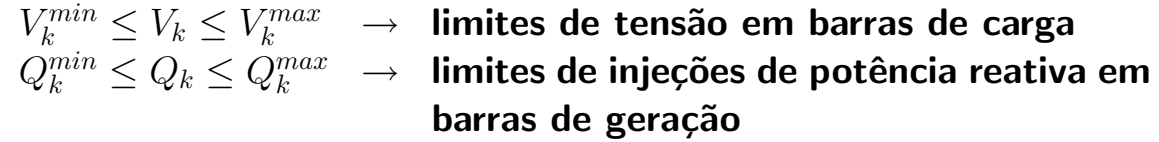

▶ Outros tipos de restrições serão mostrados adiante.